## **DOCUMENTATION ET DIFFUSION DE LA RECHERCHE**

De la recherche documentaire à la publication scientifique

PHA-7003 : Articles, thèses et demandes de subvention - Hiver 2024

Marianne Ruel

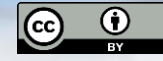

Sauf mention contraire, Titre du document, par Bibliothèque de l'Université Laval est sous licence [CC BY 4.0](https://creativecommons.org/licenses/by/4.0/deed.fr) Source : par Pub Photo, sous licence [CC BY-NC](https://creativecommons.org/licenses/by-nc/4.0/deed.fr)

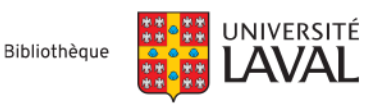

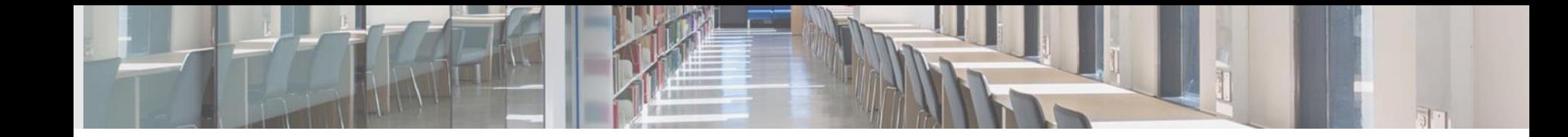

## **Objectifs**

#### Objectif général :

Se familiariser avec les grands principes de la recherche documentaire et de la communication savante.

#### Objectifs spécifiques :

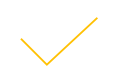

Comprendre les fondements théoriques de la recherche documentaire.

Aborder l'utilisation des outils basés sur l'IA de manière critique en contexte de recherche.

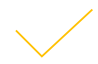

Comprendre les principes de libre accès et d'impact scientifique.

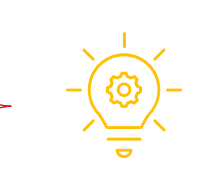

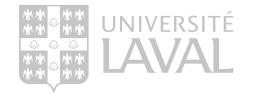

## Plan de la séance

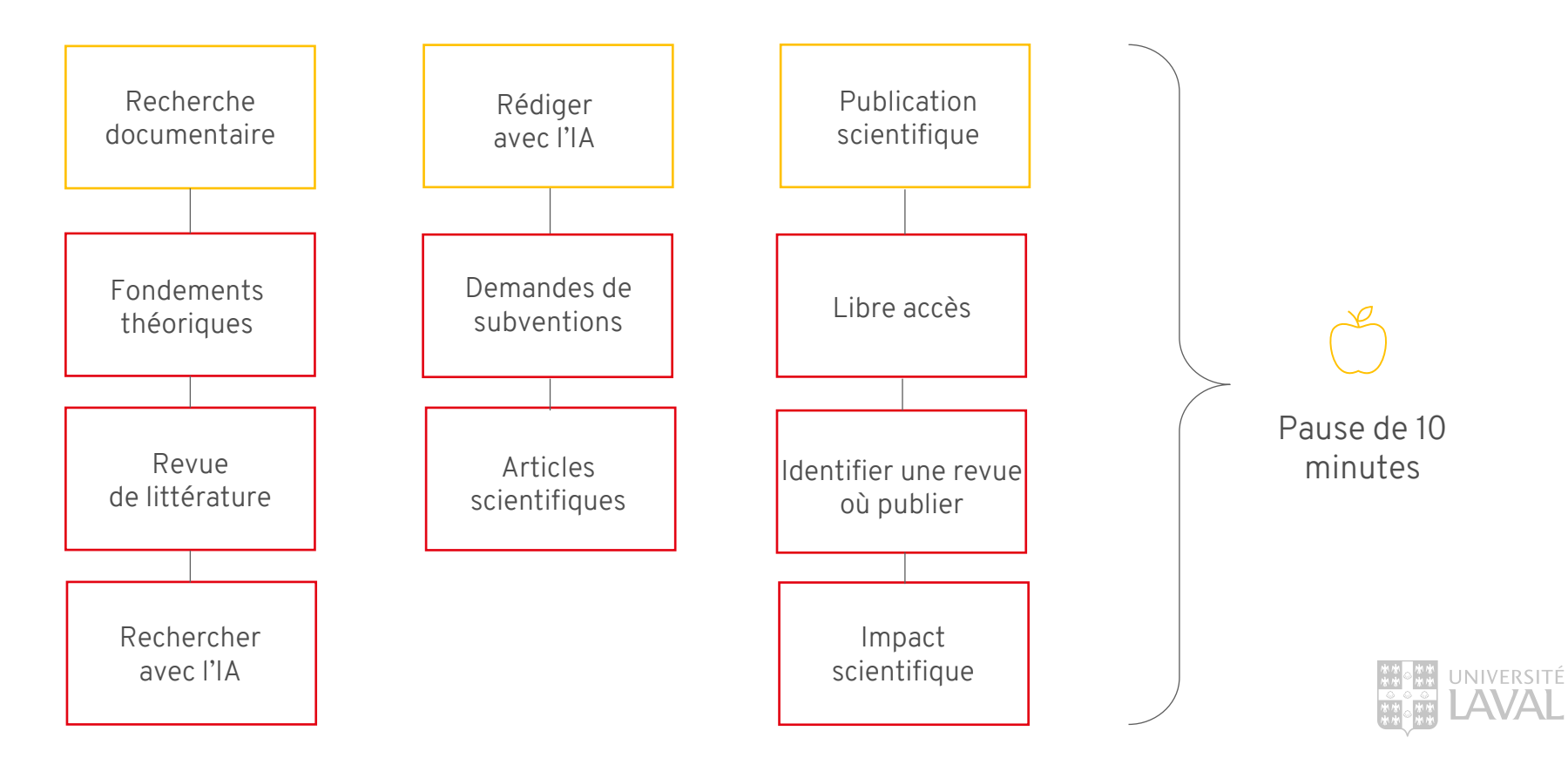

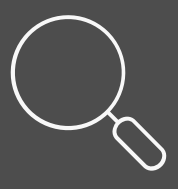

# LA RECHERCHE DOCUMENTAIRE

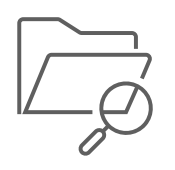

# Fondements théoriques

## Les bases de données en sciences de la santé

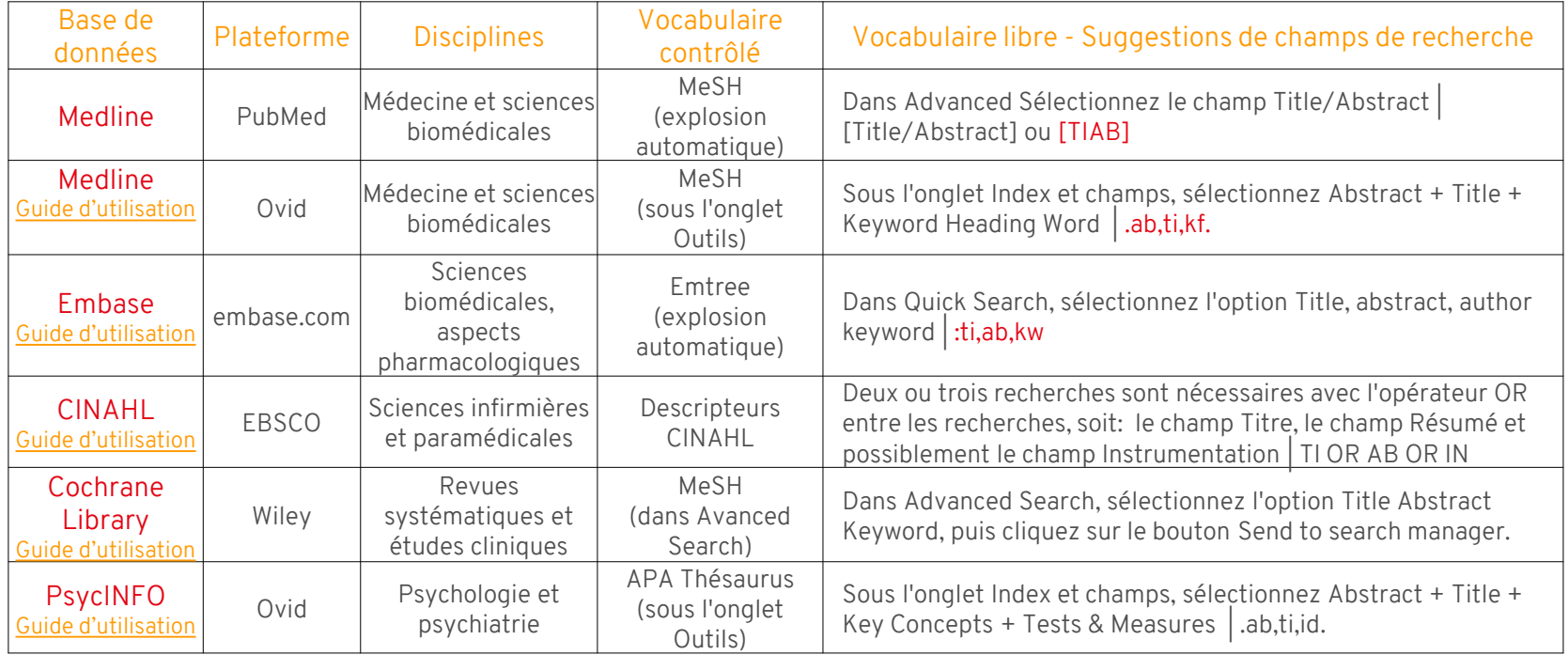

## Les bases de données disciplinaires

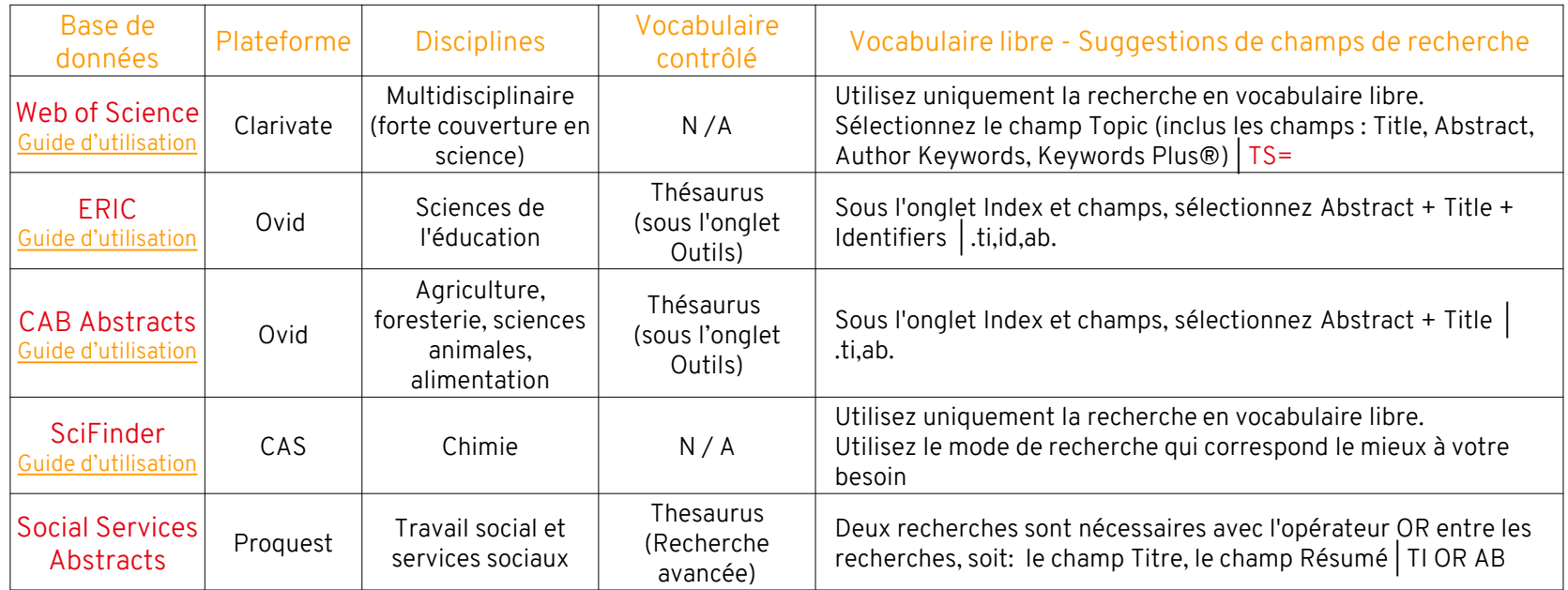

Pour tout autre sujet spécifique, consultez l'onglet *Articles* du portail disciplinaire pertinent : <https://www5.bibl.ulaval.ca/explorer-par-discipline>

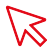

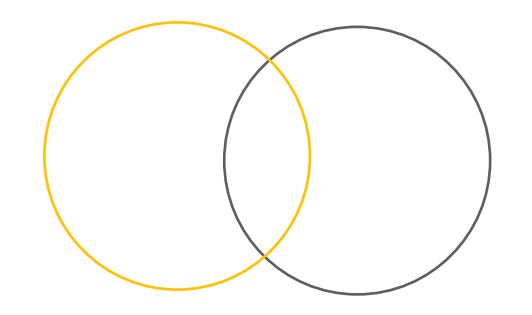

# Les opérateurs booléens

## Les opérateurs booléens

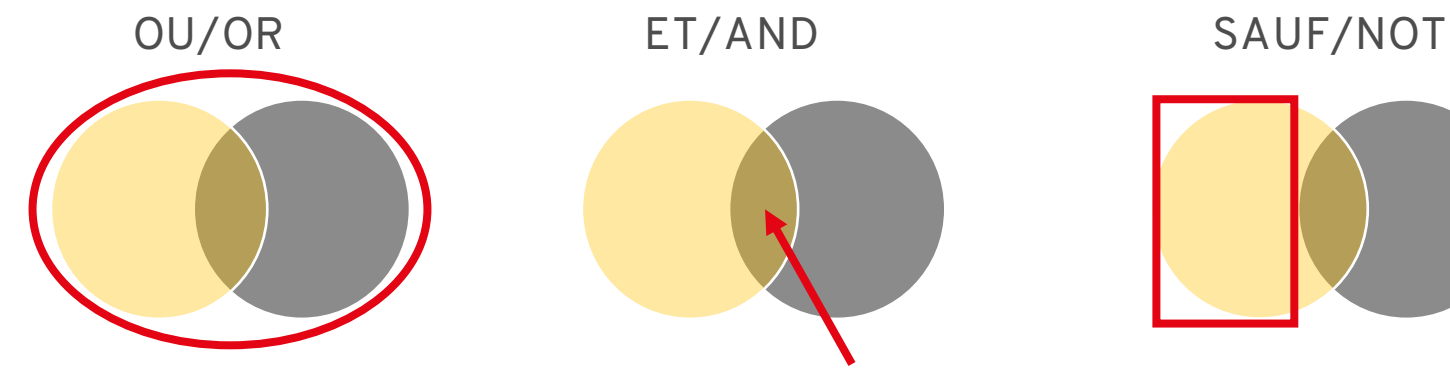

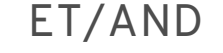

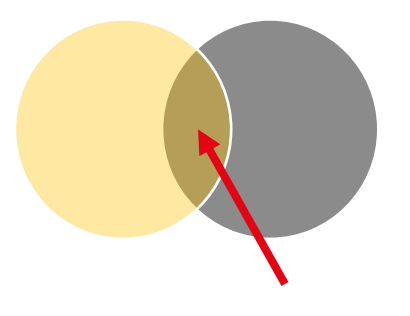

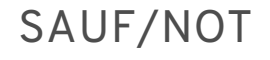

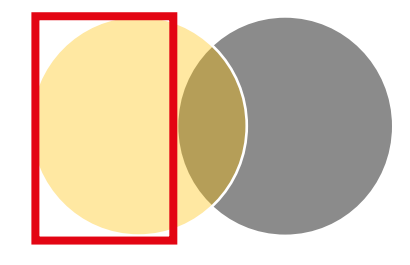

- > Unit les différents synonymes d'un même concept.
- > Élargit la recherche.
- > Unit les différents concepts ensemble.
- > Précise la recherche à l'intersection des sujets.
- > Exclut un concept des résultats.
- > Précise la recherche, mais à utiliser avec précautions.

### Les opérateurs booléens

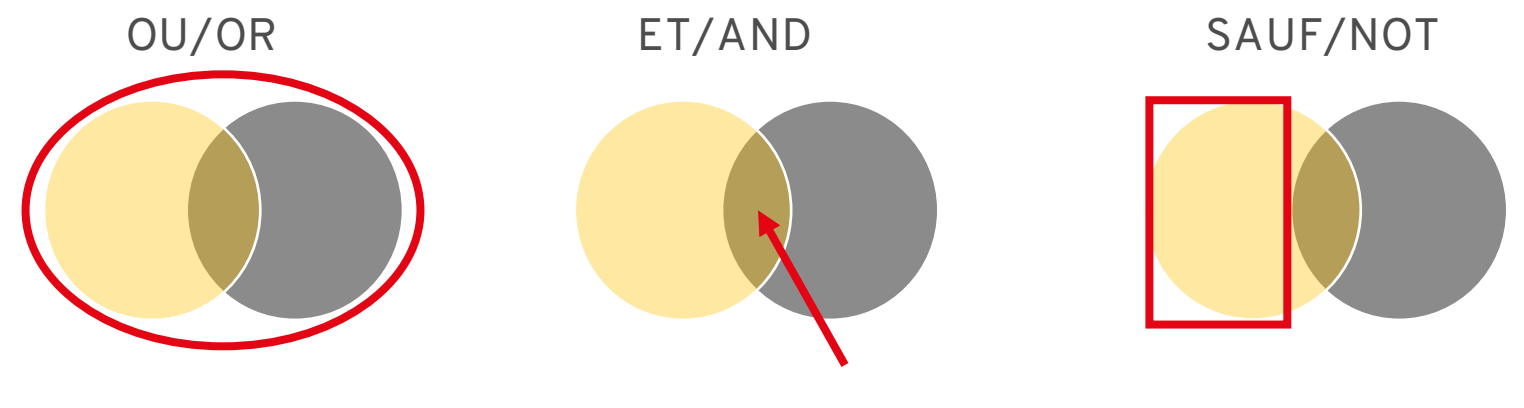

#### Exemple :

(Child\* OR pediatric\* OR paediatric\*) AND ("Ear Inflammation\*" OR Otiti\*)

#### Les types de recherche dans les bases de données

L'interrogation d'une base de données peut se faire à l'aide de deux méthodes de recherche complémentaires :

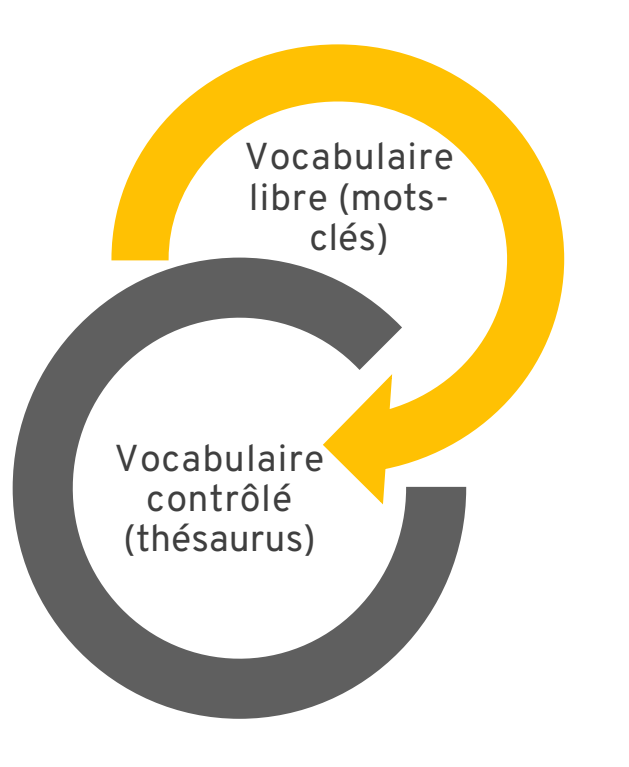

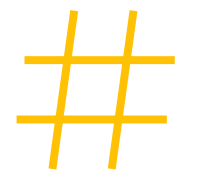

# Vocabulaire libre

La recherche sujet à partir de mots-clés

Définition : utilisation du langage naturel (nos propres mots) afin de repérer la documentation pertinente.

Caractéristiques : mode de recherche naturel, facile d'utilisation, résultats incertains.

Contrainte : les termes de recherche utilisés doivent correspondre à ceux de(s) auteur(s) de la publication.

Conséquence : le terme en soi et son orthographe ont une incidence majeure sur les résultats de recherche.

Code de champ dans PubMed : [TIAB] ou [TITLE/ABSTRACT]

Exécuter la recherche dans les champs bibliographiques **titre** et résumé d'une publication à partir de mots-clés (+mots-clés des auteurs, lorsque disponibles)

#### Les champs de recherche

Choisir le champ approprié selon son sujet et son besoin

- › Titre : annonce le contenu de la publication
- › Résumé : sommaire de la publication
- › Mots-clés des auteurs : description de la publication en quelques termes significatifs

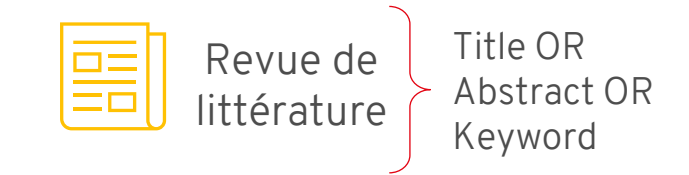

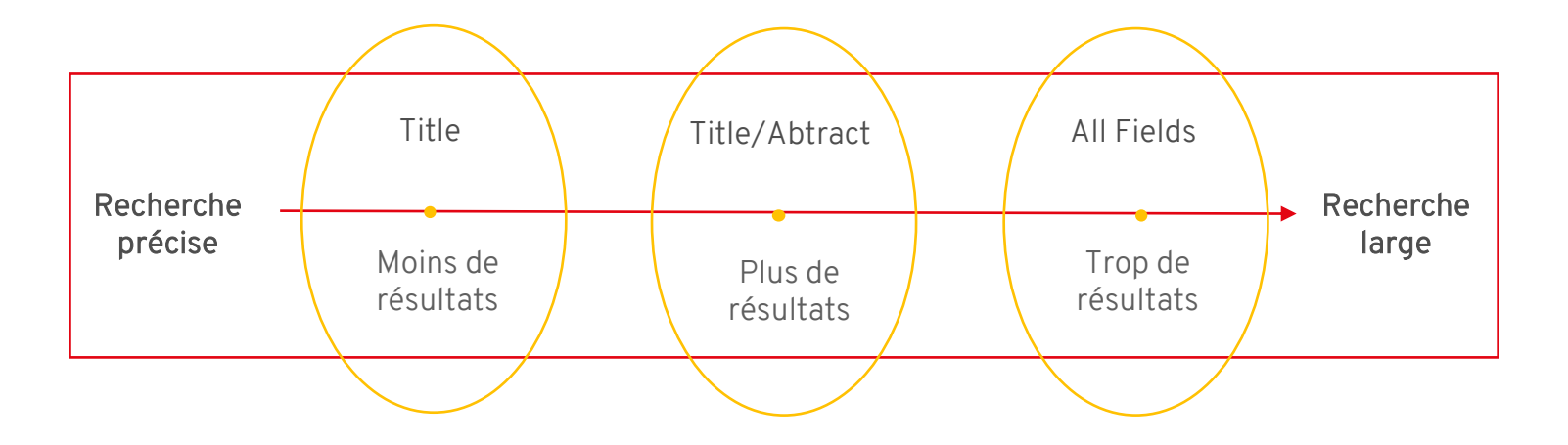

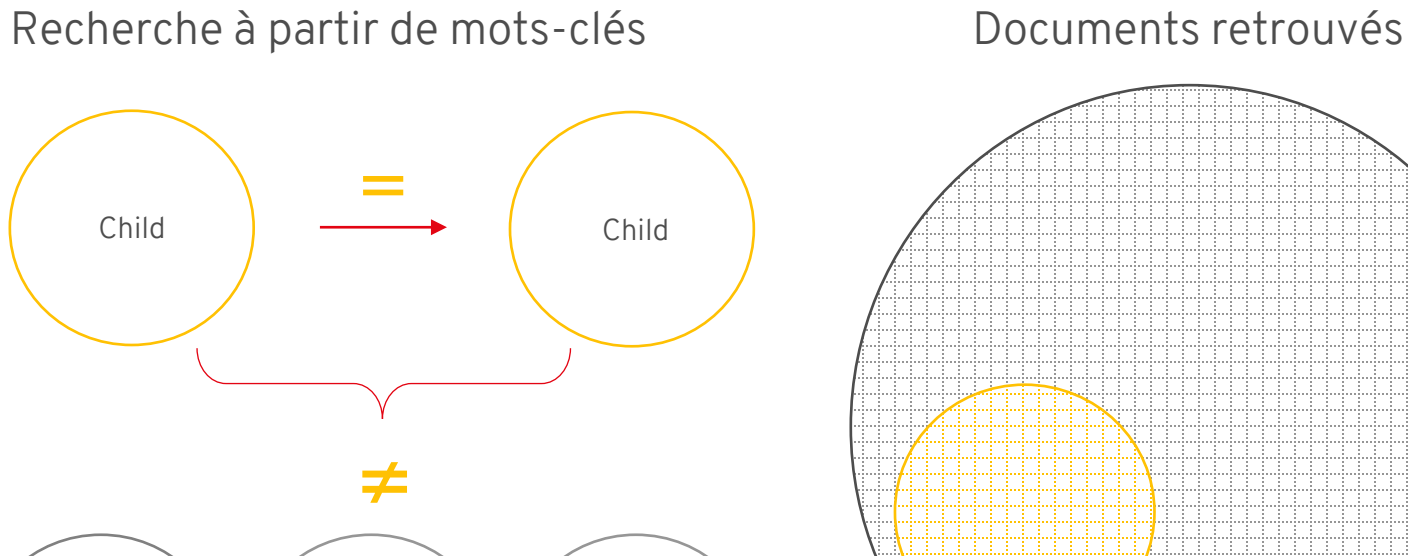

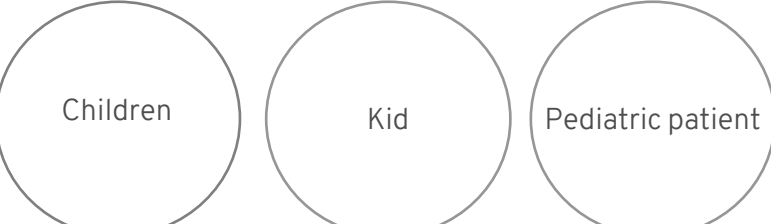

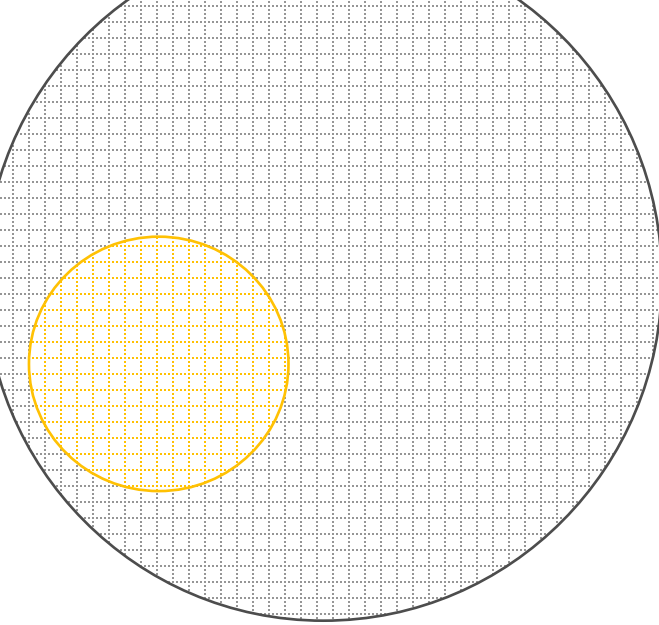

Recherche à partir de mots-clés Documents retrouvés

Pour repérer plus de résultats :

- > Représenter les variantes orthographiques.
- > Ajouter les synonymes et les termes équivalents.

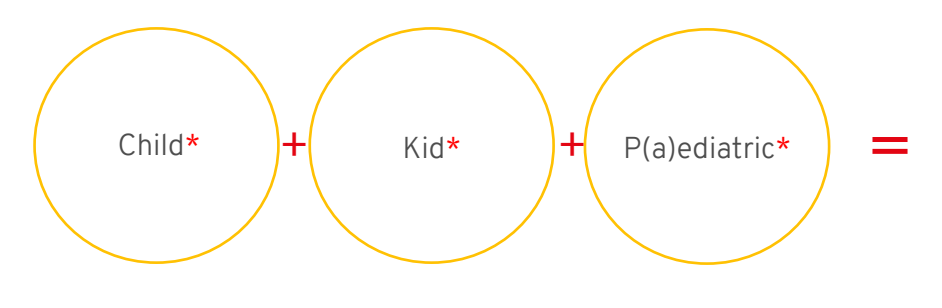

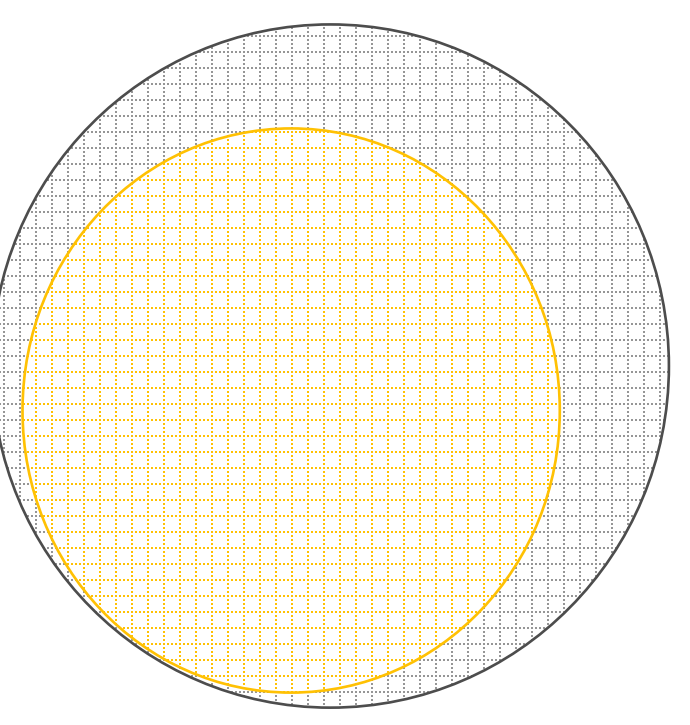

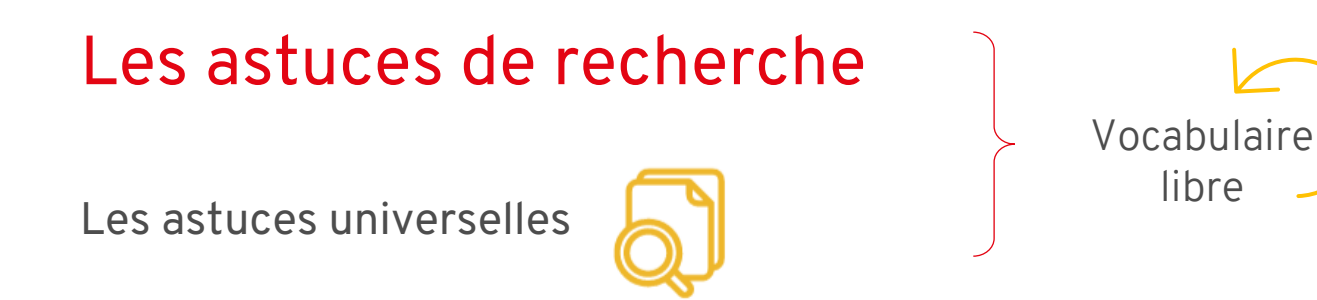

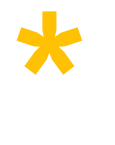

> Troncature : placée à la fin d'un terme, elle permet de repérer toutes les terminaisons possibles de ce terme.

Educat\* permet de repêcher educate, education, educated, educative, educational, etc.

> Guillemets : entourent une phrase, une expression ou une série de mots. Ils permettent de repérer une série de mots placée dans le même ordre d'apparition. " "

"pain management" ou "chronic pain"

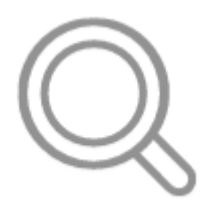

# PUBMED : RECHERCHE EN VOCABULAIRE LIBRE

PubMed – recherche simple

large, beaucoup de résultats

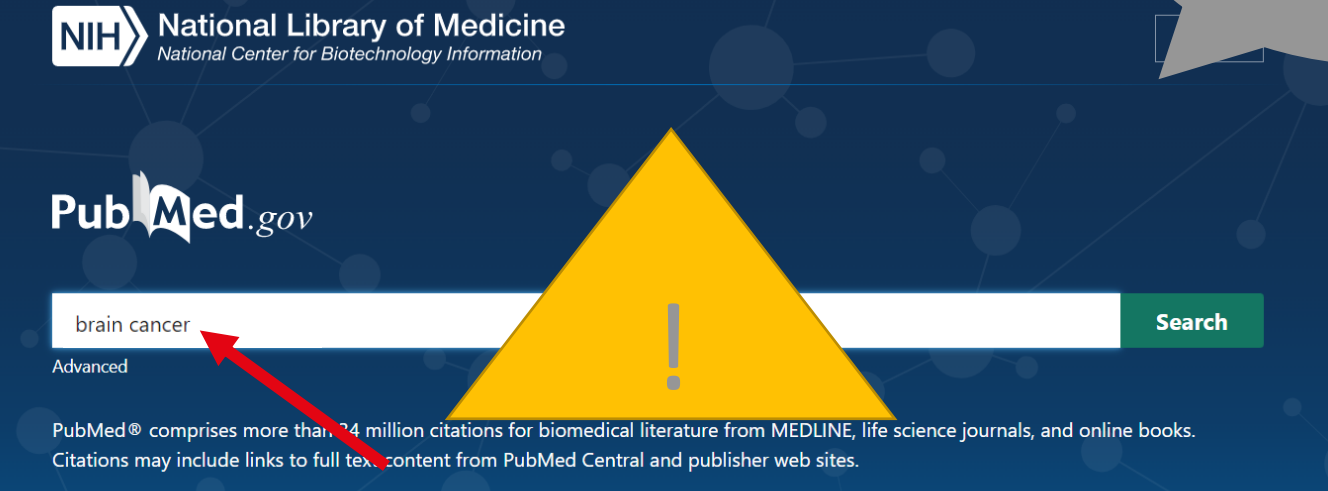

PubMed – recherche avancée

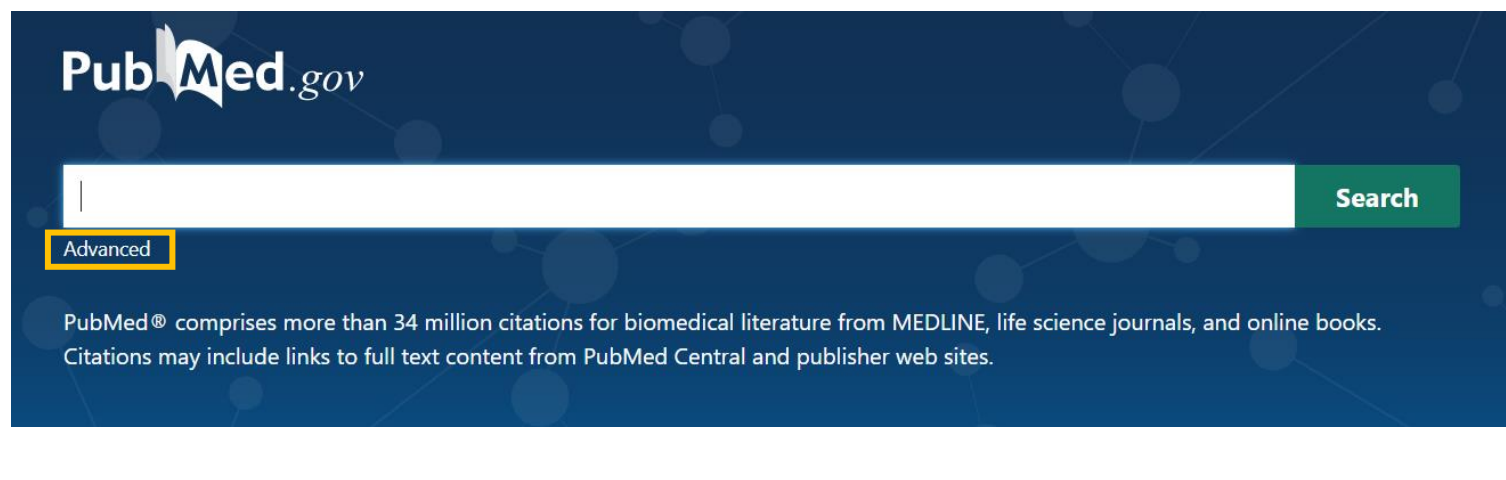

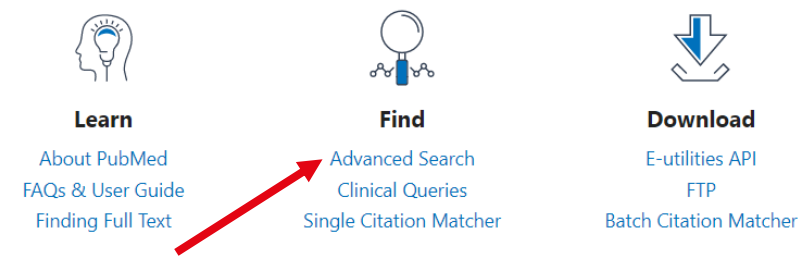

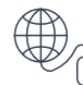

**Explore** MeSH Database Journals

#### PubMed – recherche avancée

 $\overline{1}$ 

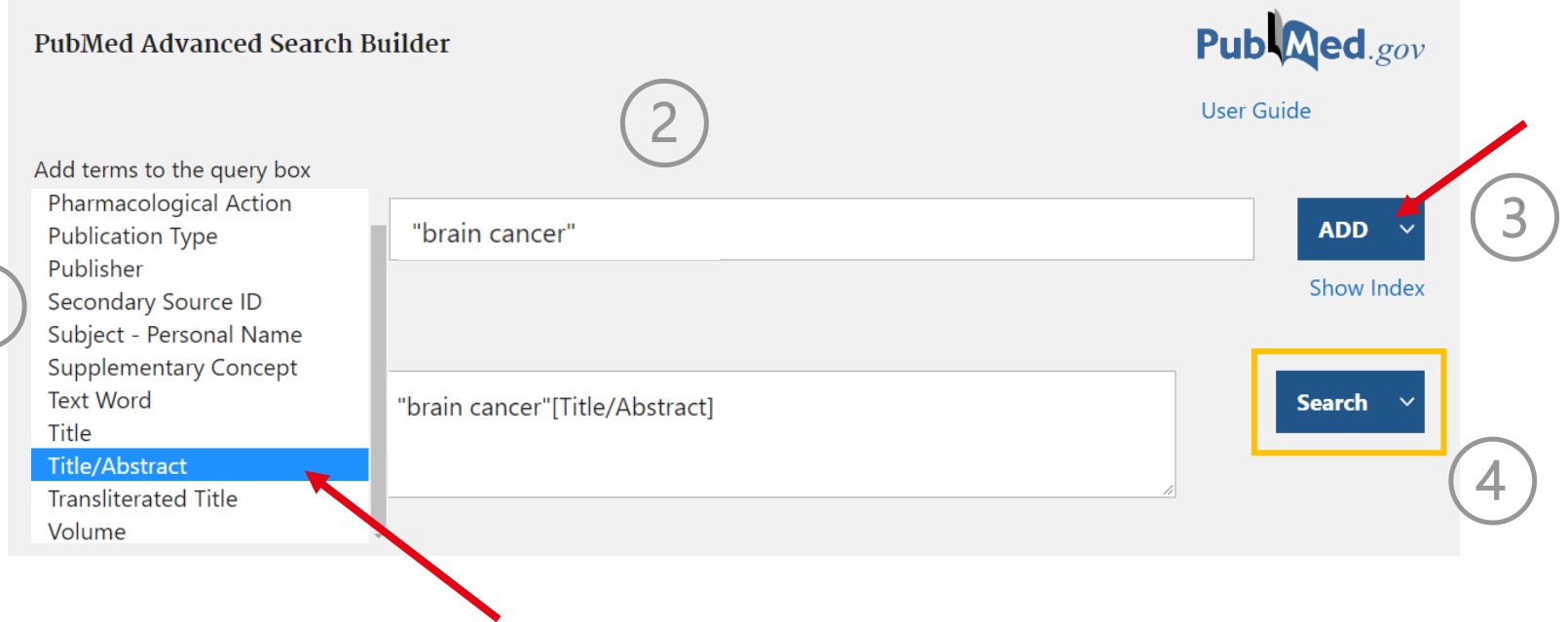

#### PubMed – historique de recherche

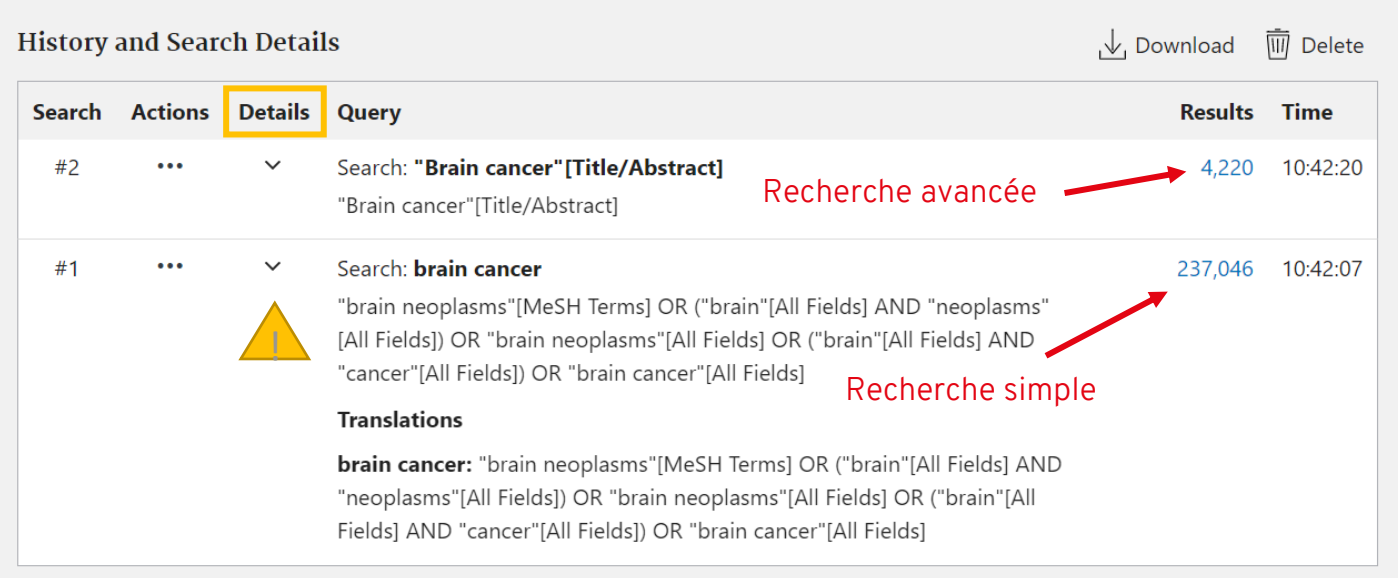

Éléments à retenir

- Cibler les champs dans lesquels trouver vos mots-clés.
	- > Title, Abstract, Keyword
- Utiliser des synonymes ou des termes équivalents.
- Utiliser les astuces de recherche pour des recherches plus efficaces.
	- > Troncature \*, Guillemets " "

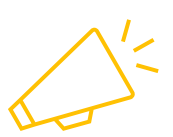

À retenir pour toutes les bases de données bibliographiques

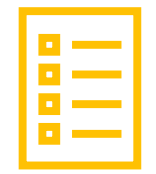

# Vocabulaire contrôlé

### Le vocabulaire contrôlé

La recherche sujet à partir des termes du thésaurus

Définition : langage propre à une base de données bibliographiques pour décrire le contenu des articles indexés.

Caractéristiques : mode de recherche moins intuitif, requiert des compétences informationnelles.

Contrainte : les termes doivent passer par un processus de validation (thésaurus) avant d'être utilisés pour la recherche.

Conséquence : recherche invariable, suppression de l'ambiguïté du langage naturel.

Code de champ dans PubMed : [MESH]

Exécuter la recherche dans le champ bibliographique Sujet de la publication  $\longrightarrow$ Utilisation des MeSH pour la recherche dans PubMed

## Le vocabulaire contrôlé

Recherche invariable à partir du thésaurus Documents retrouvés

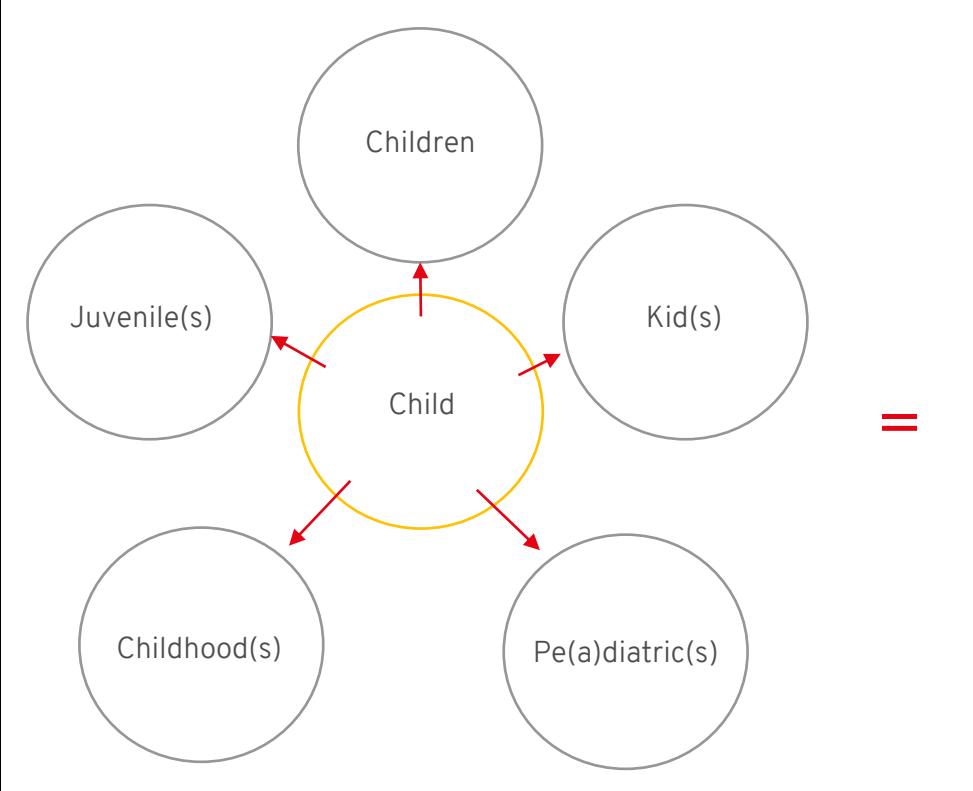

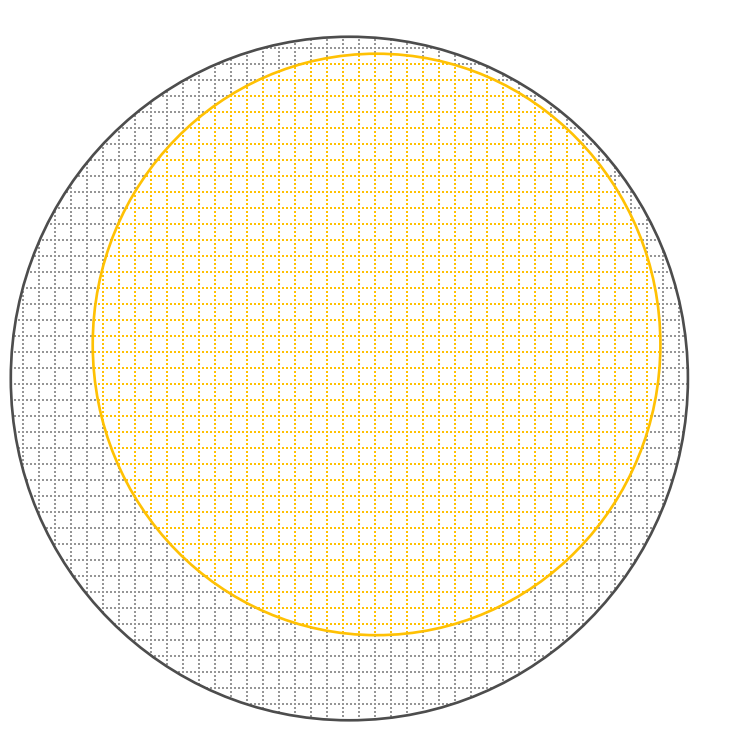

# PUBMED : RECHERCHE EN VOCABULAIRE CONTRÔLÉ

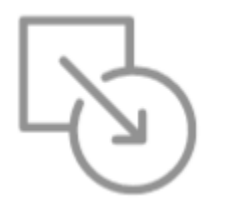

#### La recherche en vocabulaire contrôlé

PubMed – Medical Subject Headings (MeSH)

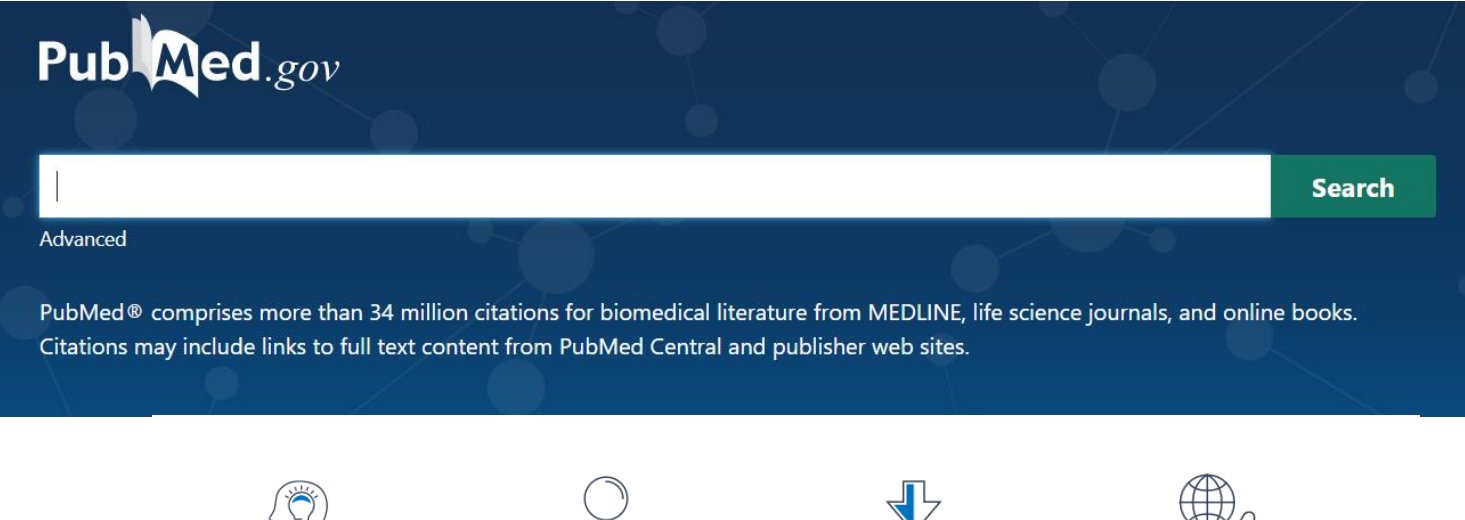

Learn **About PubMed FAOs & User Guide Finding Full Text** 

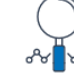

**Find Advanced Search Clinical Queries Single Citation Matcher** 

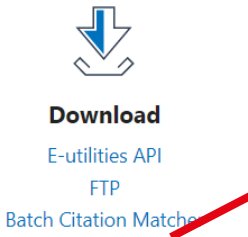

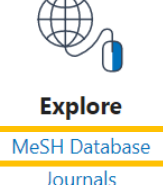

## La recherche en vocabulaire contrôlé

#### PubMed – la MeSH database

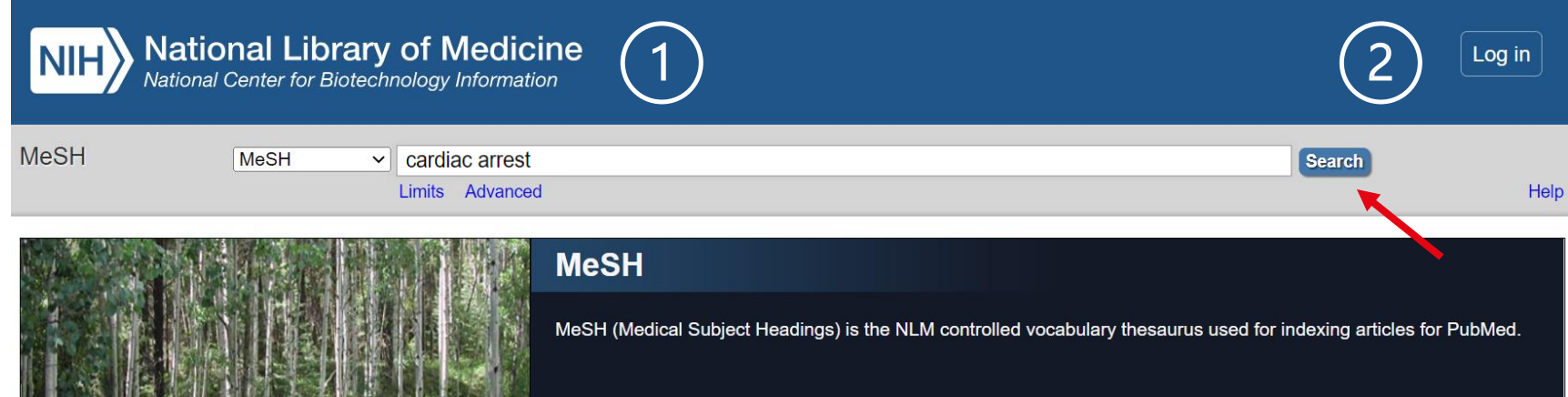

Pour rechercher la MeSH database :

- > Inscrire vos termes de recherche.
- > Cliquer sur Search.

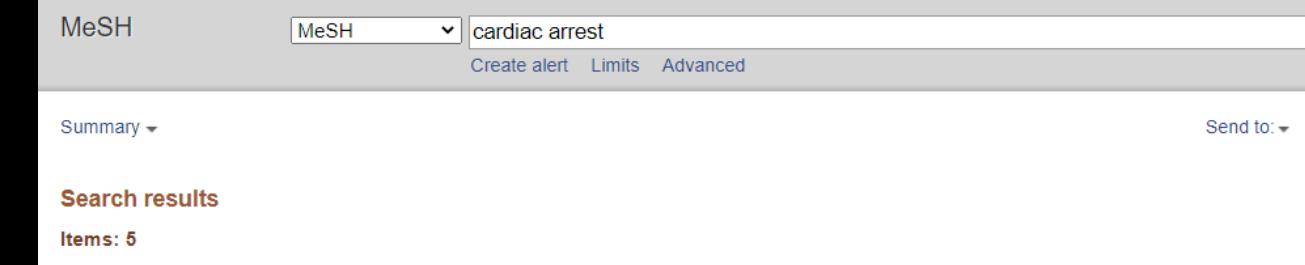

#### **Heart Arrest**

Cessation of heart beat or MYOCARDIAL CONTRACTION. If it is treated within a few minutes, heart arrest can be reversed in most cases to normal cardiac rhythm and effective circulation. Year introduced: ASYSTOLE was see under ARRHYTHMIA 1969-1990

#### Out-of-Hospital Cardiac Arrest

Occurrence of heart arrest in an individual when there is no immediate access to medical personnel or equipment. Year introduced: 2011

#### Death, Sudden, Cardiac

Unexpected rapid natural death due to cardiovascular collapse within one hour of initial symptoms. It is usually caused by the worsening of existing heart diseases. The sudden onset of symptoms, such as CHEST PAIN and CARDIAC ARRHYTHMIAS, particularly VENTRICULAR TACHYCARDIA, can lead to the loss of consciousness and cardiac arrest followed by biological death. (from Braunwald's Heart Disease: A Textbook of Cardiovascular Medicine, 7th ed., 2005) Year introduced: 1992

#### **Heart Arrest**, Induced

5.

A procedure to stop the contraction of MYOCARDIUM during HEART SURGERY. It is usually achieved with the use of chemicals (CARDIOPLEGIC SOLUTIONS) or cold temperature (such as chilled perfusate).

#### Post-Cardiac Arrest Syndrome

A reperfusion syndrome characterized by various pathophysiological processes after CARDIAC ARREST. It may include post-cardiac arrest brain injury (HYPOXIA-ISCHEMIA, BRAIN), cardiocirculatory dysfunction, (e.g., systemic ISCHEMIA), HYPERGLYCEMIA; MULTIPLE ORGAN FAILURE and delayed death. Year introduced: 2020

La recherche en vocabulaire contrôlé

PubMed – MeSH database

> Sélectionner l'entrée qui correspond le mieux à votre concept.

## La recherche en vocabulaire contrôlé

#### PubMed – MeSH database

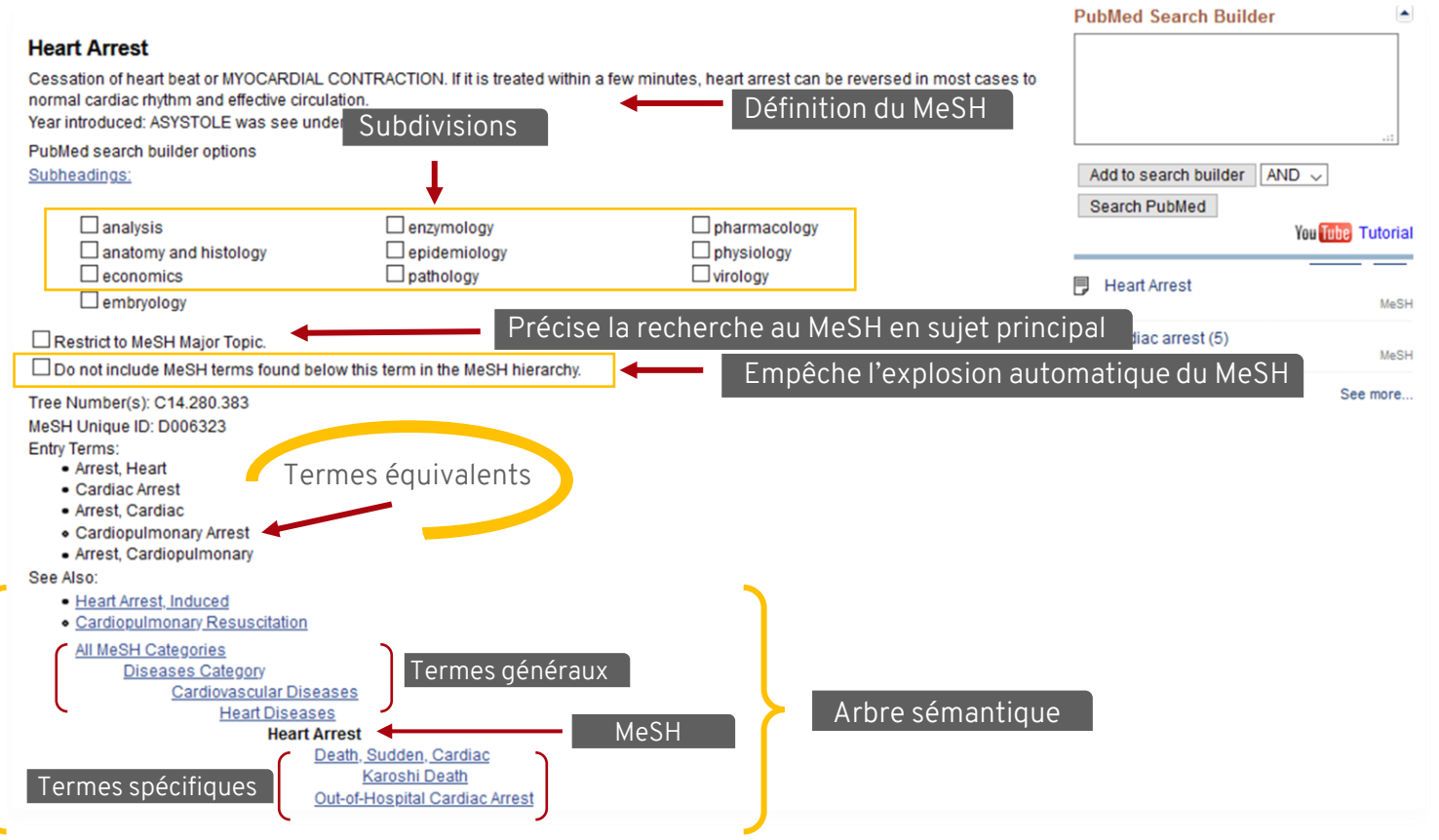

### La recherche en vocabulaire contrôlé L'explosion

#### Principe de l'explosion :

Les termes de niveau hiérarchique inférieur (plus spécifiques) sont automatiquement inclus à la recherche.

**All MeSH Categories Health Care Category Health Services Administration Patient Care Management** Delivery of Health Care **Telemedicine Remote Consultation Telenursing Telepathology Teleradiology** Telerehabilitation

Tous les termes en dessous de Telemedicine sont inclus dans la recherche

## La recherche en vocabulaire contrôlé

#### PubMed – MeSH database

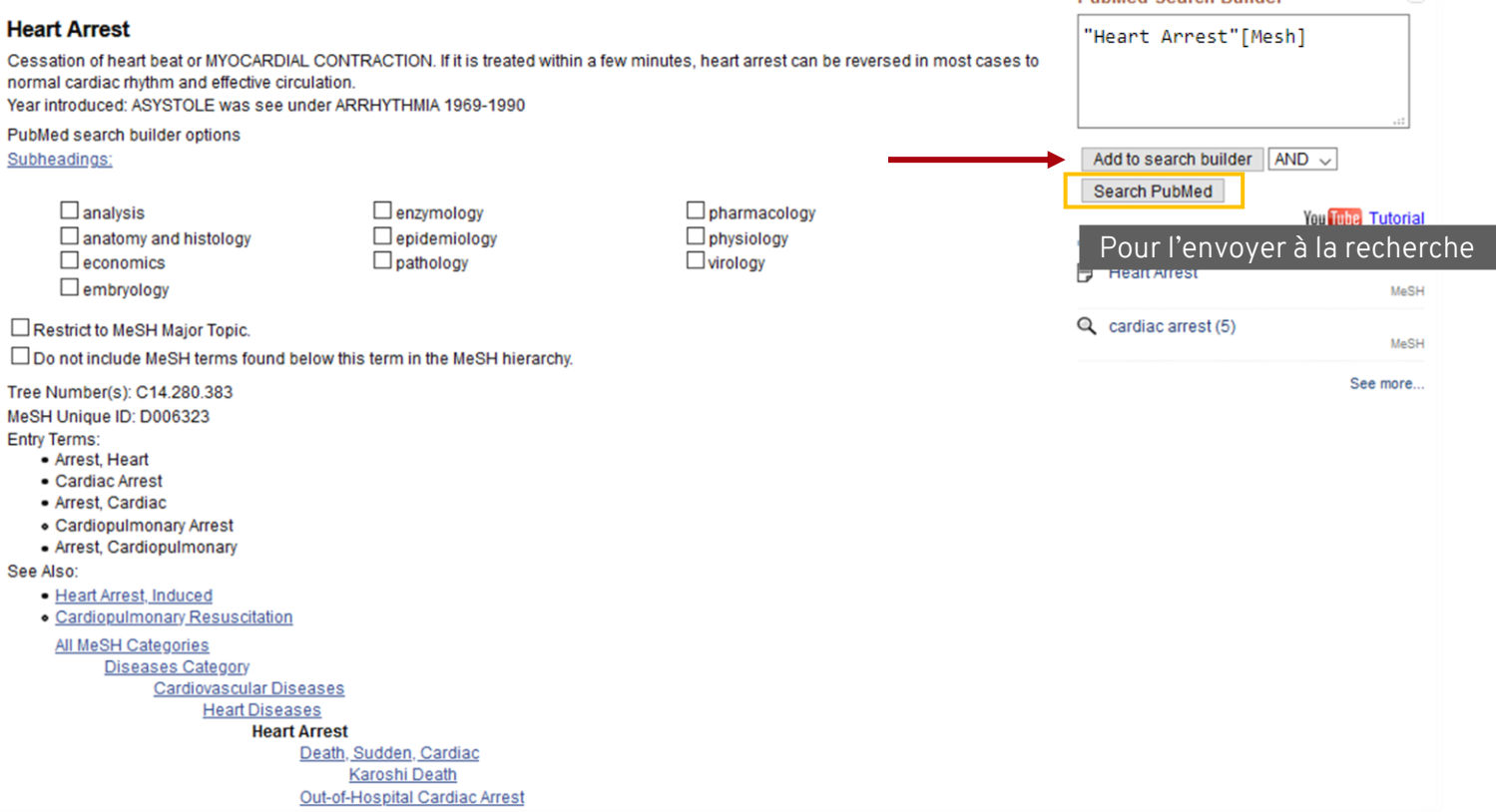

**PubMed Search Builder** 

 $\left| \bullet \right|$ 

## La recherche en vocabulaire contrôlé

PubMed – Combinaison de deux termes dans la MeSH database

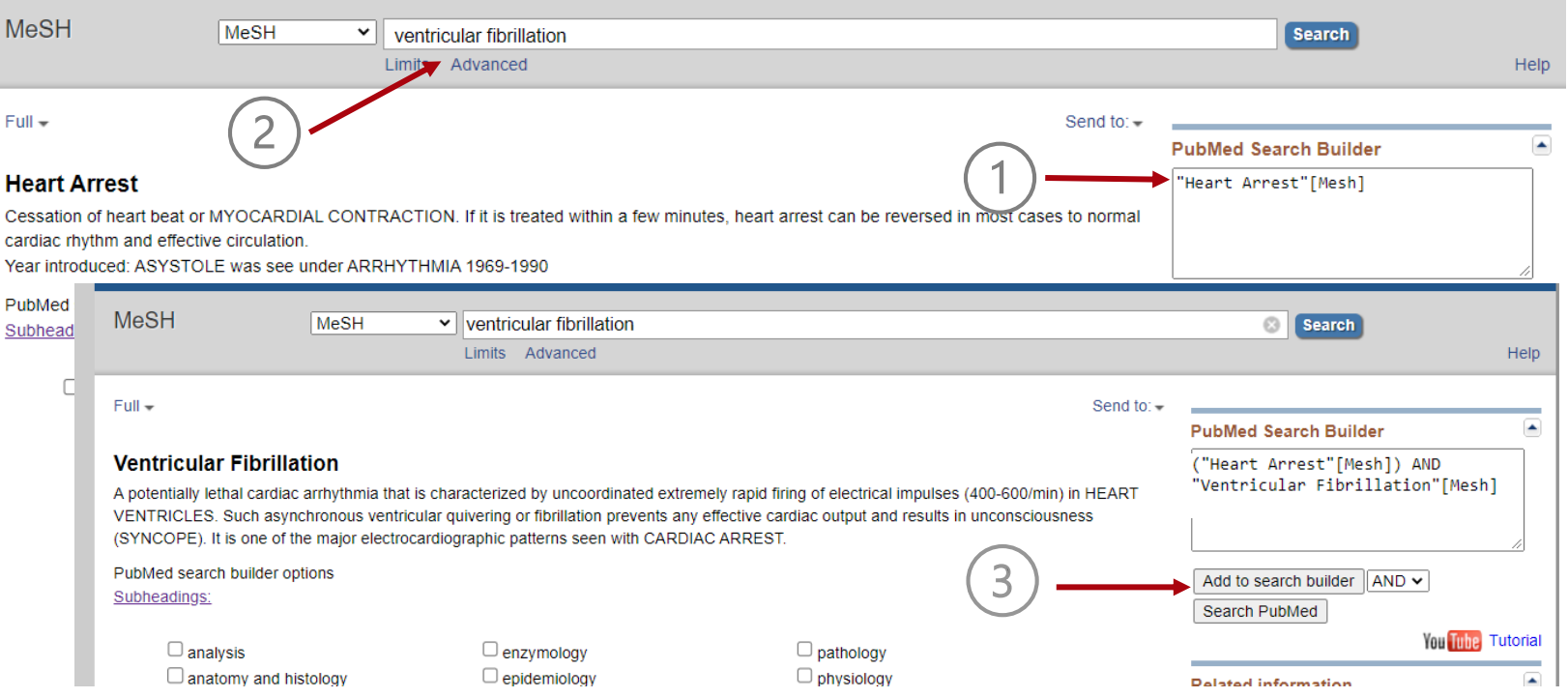

## La recherche en vocabulaire contrôlé Éléments à retenir

- Lire la définition pour s'assurer de sélectionner le terme le plus approprié.
	- > Considérer les termes de la section Entry Terms.
- Évaluer la pertinence d'inclure ou non les termes spécifiques.
	- > Évaluer la pertinence de laisser l'explosion automatique du MeSH.
- Préciser la recherche au besoin.

> Utiliser l'option de recherche en sujet majeur ou les subdivisions disponibles.

À retenir pour la plupart des thésauri des bases de données en santé.

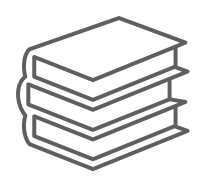

# Revue de littérature
## La recherche en vocabulaire libre et contrôlé

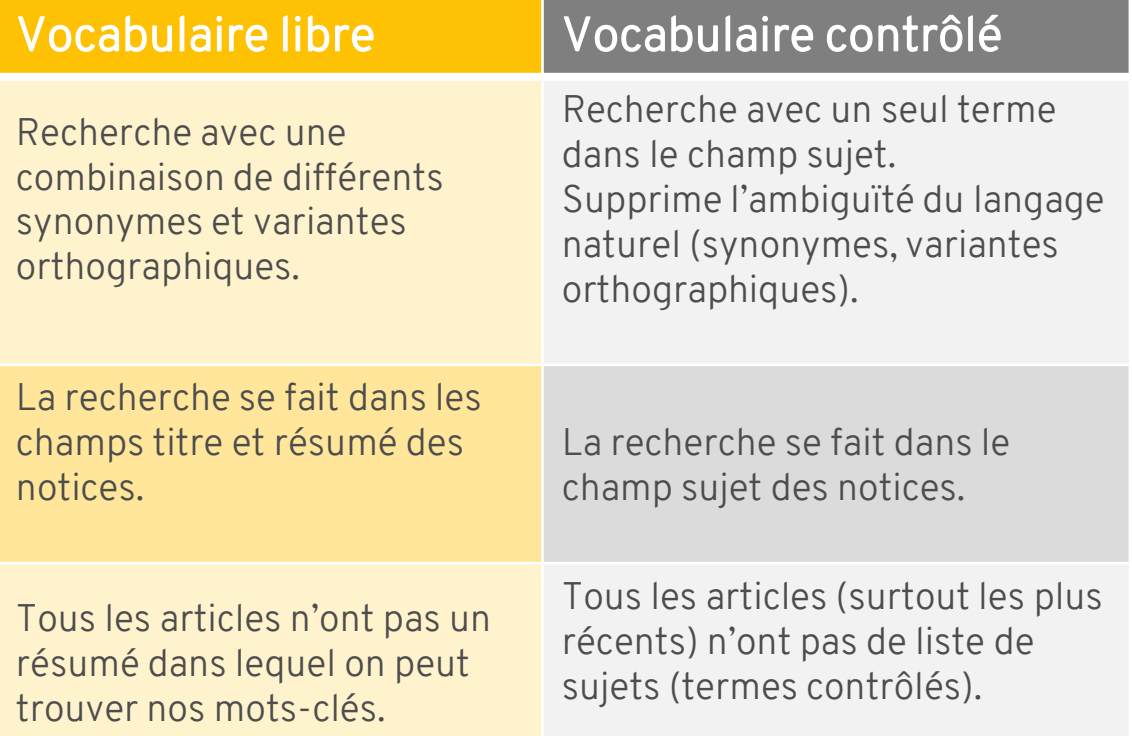

## Exhaustivité

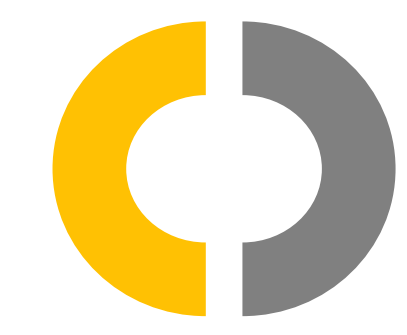

#### Standard Dose Epinephrine Versus Placebo in Out of Hospital Cardiac Arrest: A Systematic Review and Meta-Analysis

Hannah Kempton<sup>1</sup>, Ruan Vlok<sup>2</sup>, Christopher Thang<sup>3</sup>, Thomas Melhuish<sup>4</sup> Affiliations + expand PMID: 30658877 DOI: 10.1016/j.ajem.2018.12.055

#### **Abstract**

Introduction: Out of hospital cardiac arrest (OHCA) is a time critical and heterogeneous presentation. The most appropriate management strategies remain he aim of this systematic Résumé review and meta-analysis was to determine the associa ersus, accou with return of spontaneous circulation, survival to hospital admission, survival to hospital discharge and neurological outcomes in out of hospital cardiac arrest.

Methods: A systematic review of five databases was performed from inception to August 2018. Only randomised controlled trials were considered eligible for inclusion. The primary outcome was survival to hospital discharge. Secondary outcomes were ROSC, survival to hospital admission, neurological function on discharge and three-month curvival. All studies were accessed for level of evidence and

risk of bias.

#### **MeSH** terms

**Results:** Five randomise epinephrine was associ 0.0001) and increased s 0.0001). However, epine 95% CI = 0.48 to 2.47: I  $= 0.34$  to 1.96).

**Discussion: This study** OHCA. The use of epine However, use of epinep discharge, neurological the confounders during **Keywords:** Cardiac arre

> Cardiopulmonary Resuscitation \* > Epinephrine / therapeutic use \* > Hospital Mortality  $\sum$  Humans > Nervous System Diseases / etiology > Out-of-Hospital Cardiac Arrest / complications > Out-of-Hospital Cardiac Arrest / mortality > Out-of-Hospital Cardiac Arrest / therapy \* > Patient Outcome Assessment > Randomized Controlled Trials as Topic > Vasoconstrictor Agents / therapeutic use \*

inclusion. Use of 5;  $12 = 74\%$ ;  $p <$  $3.88$ ;  $12 = 94\%$ ;  $p <$ arge ( $OR = 1.09$ ; Sujet

**Titre** 

versus placebo in **b** hospital admission. **Invival to hospital** uired to control for

lysis.

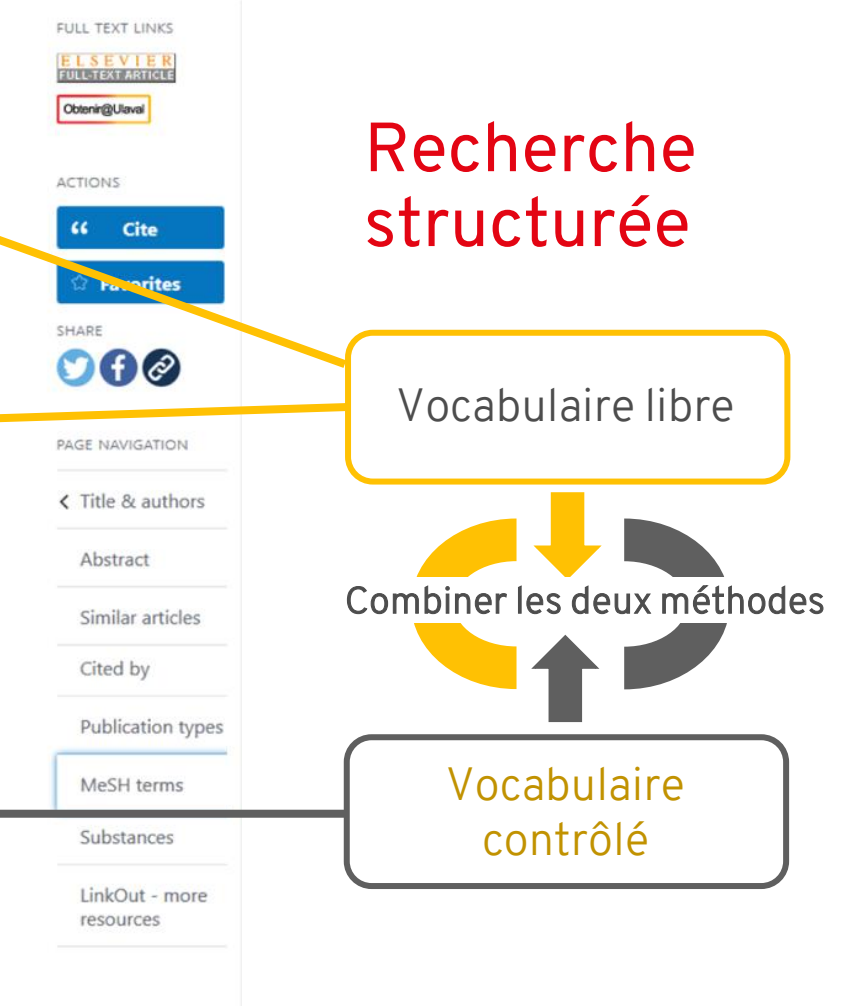

## La recherche structurée

"Child"[MeSH Terms] OR "Child"[Title/Abstract]

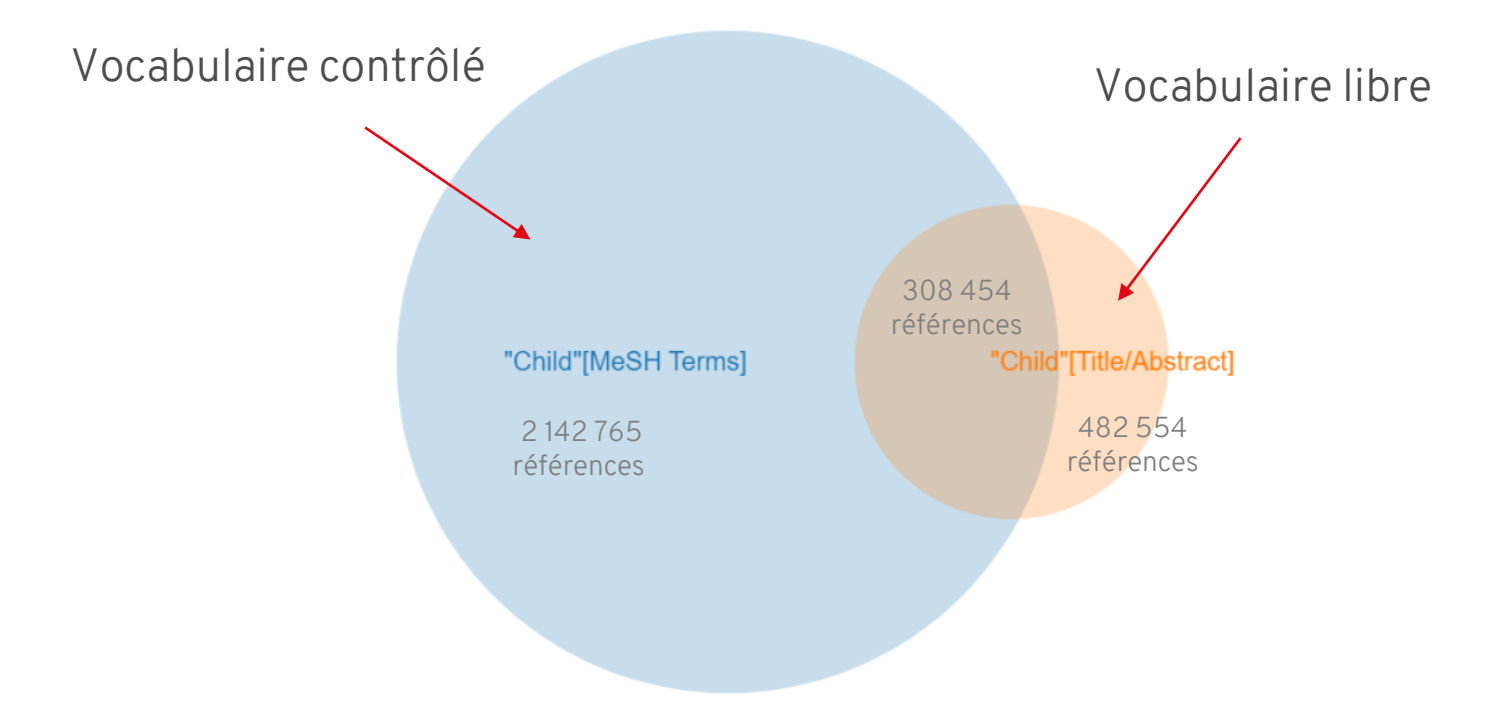

[https://pubvenn.appspot.com/?%22Child%22\[MeSH%20Terms\]%20OR%20%22Child%22\[Title/Abstract\]#](https://pubvenn.appspot.com/?%22Child%22%5bMeSH%20Terms%5d%20OR%20%22Child%22%5bTitle/Abstract%5d)!

## Les étapes de la recherche documentaire

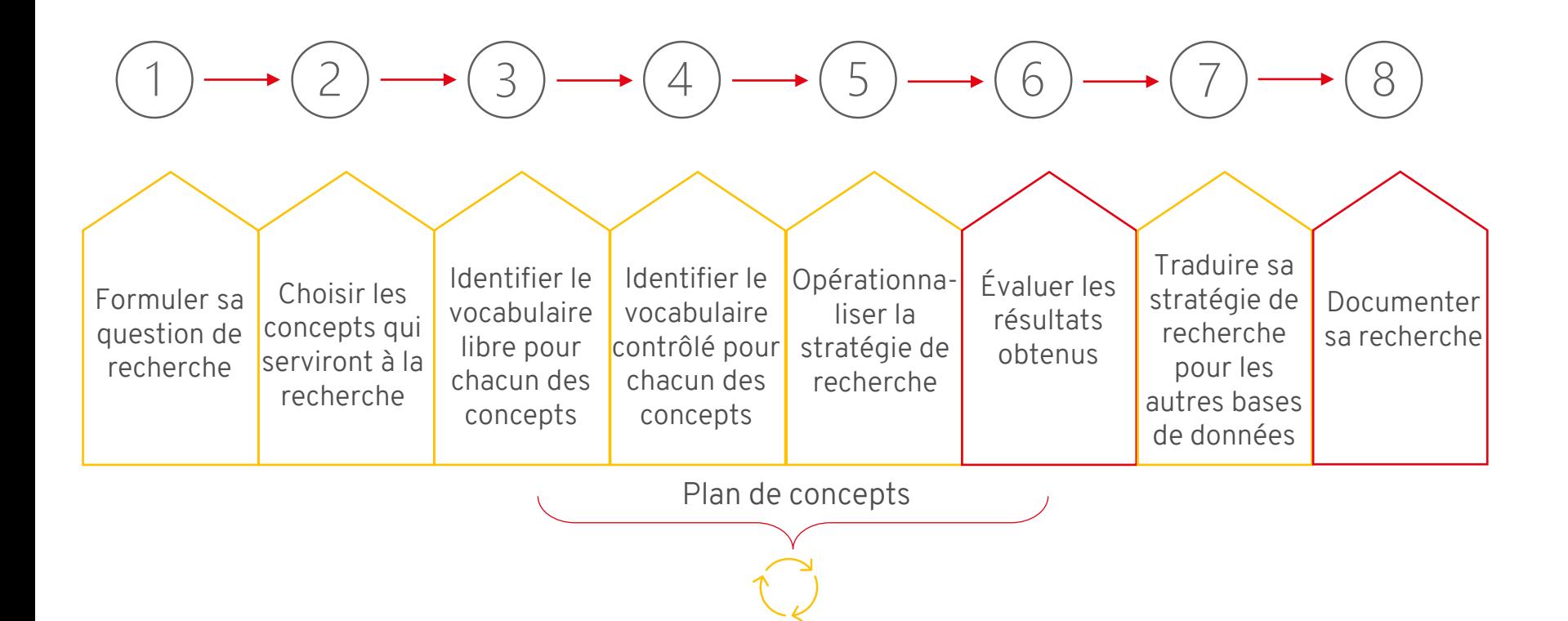

## Plan de concepts

Trouver et planifier le vocabulaire approprié

- $\sqrt{\phantom{a}}$  > Identifier les concepts clés de son énoncé de recherche qui serviront à interroger les bases de données.
- > Enrichir la représentativité de ses concepts à l'aide de synonymes et VL de variantes orthographiques.
- VC > Traduire chacun de ses concepts en utilisant le thésaurus des bases de données.

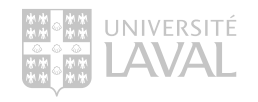

## Le plan de concept

Exemple : Quel est l'efficacité des **infiltrations** de **corticostéroïdes** dans **l'arthrose du genou**?

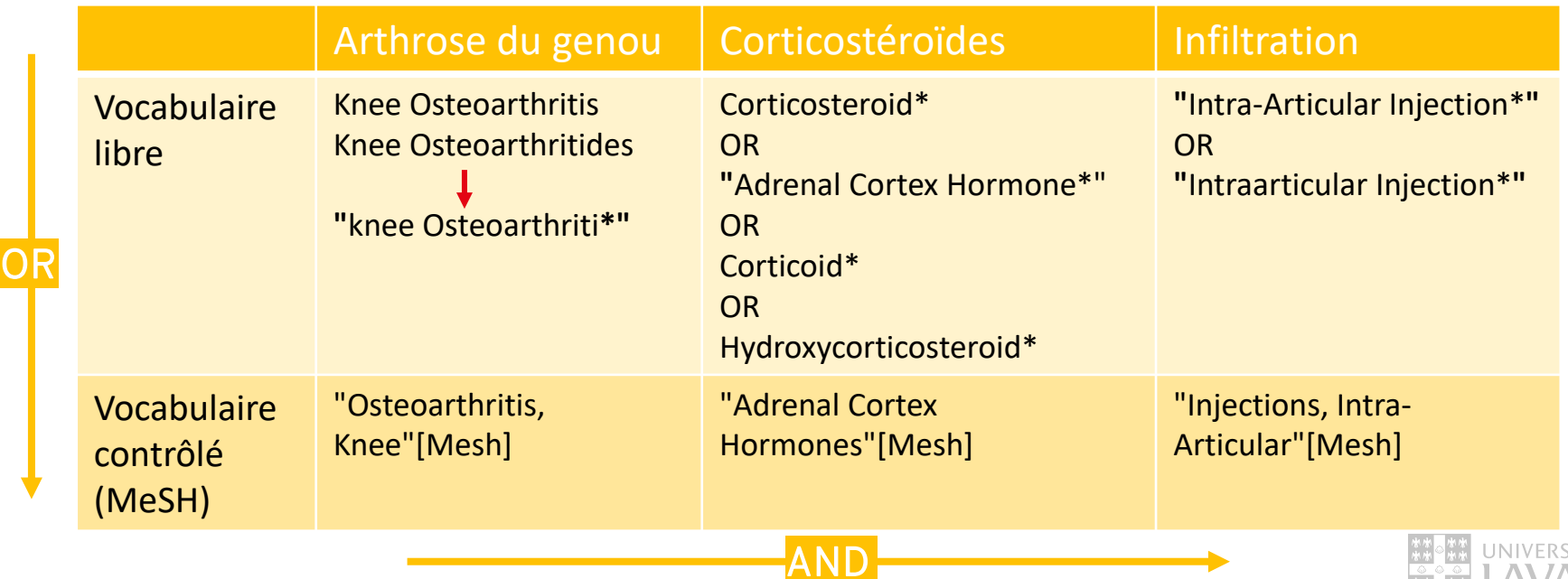

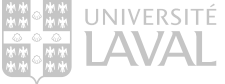

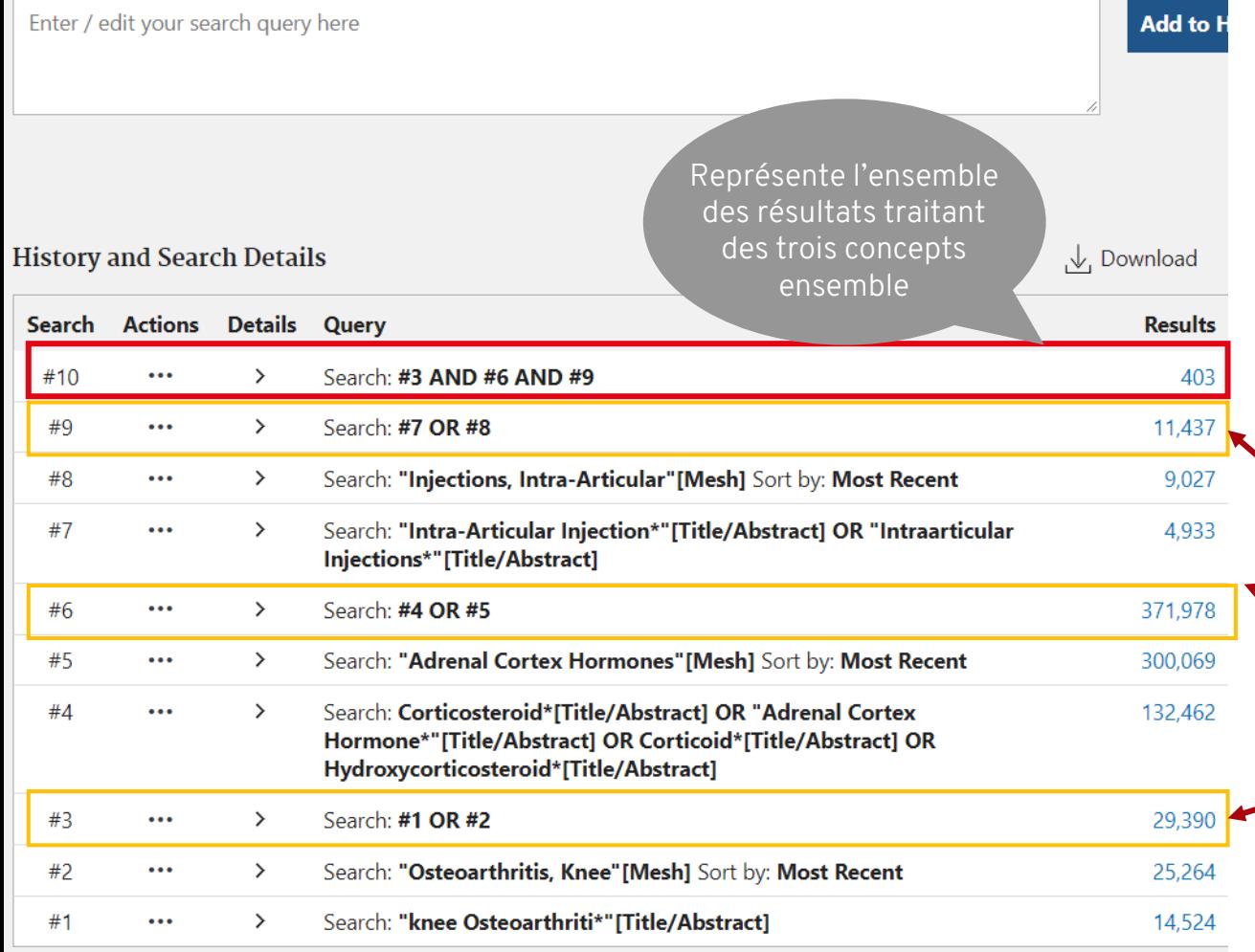

## Stratégie de recherche

Combiner les requêtes en vocabulaire libre avec les requêtes en vocabulaire contrôlé.

> Représente l'ensemble des résultats d'un concept (mots-clés + thésaurus)

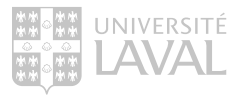

Showing 1 to 10 of 10 entries

## La recherche documentaire – en bref

Pour faire une revue de la littérature, vous devez :

- Planifier votre recherche :
	- > Faire un plan de concepts.

À intégrer : >Vocabulaire libre. >Vocabulaire contrôlé. >Astuces de recherche.

### • Élaborer une stratégie de recherche:

> Formuler différentes requêtes à partir de mots-clés et de termes contrôlés pour tous les concepts de la recherche. > Combiner les différentes requêtes avec les opérateurs booléens adéquats.

À intégrer : >Recherche dans les champs titre et résumé. >Recherche à partir des thésaurus. >Opérateurs booléens.

>Recherche structurée.

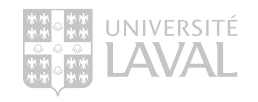

• Évaluer les résultats.

## Soutien à la recherche

Projet de revue de littérature (systématique ou non)

### Éléments à fournir :

- › Protocole de recherche ou équivalent (description du sujet dans le cas d'une revue de la littérature informelle)
- › Tout document jugé utile (articles pertinents, définitions, etc.)
- › Stratégie de recherche préliminaire (requêtes formulées et structurées)
- › Vos disponibilités

Marianne.ruel@bibl.ulaval.ca

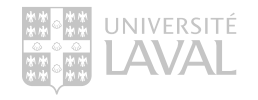

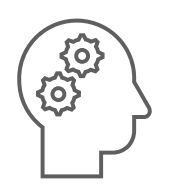

# Rechercher avec l'IA

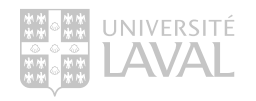

## IA en recherche documentaire

## Tendances et possibilités

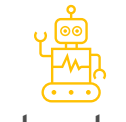

#### **Recherche documentaire et analyses de texte**

Utilisation de l'IA et des grands modèles de langage (LLM) pour :

- la réalisation d'une recherche documentaire à partir d'une requête en langage naturel (question de recherche).
- la réalisation d'analyses textuelles et conceptuelles d'un corpus de texte.
- La visualisation des résultats.

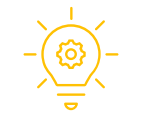

**Faire preuve d'esprit critique et comprendre les nuances**

Ces outils de recherche sont très utiles, mais ne répondent pas à tous les besoins de la recherche documentaire.

- Recherche facile  $(+)$
- Résultats rapides et pertinents\*  $(+)$
- Recherche non transparente et non reproductible (-)
- Résultats dépendant de la source de données utilisée par l'outil (souvent limitée et de qualité variable) (-)

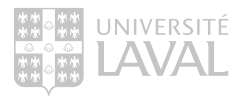

## IA en recherche documentaire

#### **Elicit**

#### <https://elicit.com/>

- Recherche à partir d'une question textuelle.
- Propose une réponse résumée à partir de quelques références.
- Personnalisation des résultats à partir de filtres et de l'apprentissage automatique.
- Extraction des concepts reliés à un énoncé de recherche.

#### **Concensus**

#### <https://consensus.app/search/>

- Recherche à partir d'une question textuelle.
- Propose une réponse résumée à partir de quelques références.
- Classification des résultats selon leur réponse à la question de recherche (oui/non).
- Indicateurs permettant d'évaluer la référence (type d'étude, type de revue, nombre de citations, etc.).

Utiles lors des recherches exploratoires ou complémentaires et lorsque le besoin d'information est sommaire.

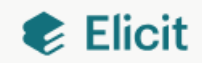

#### 1. Question de recherche

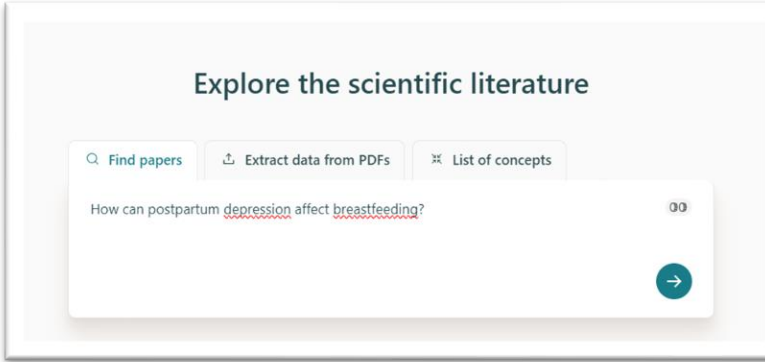

#### 3. Liste de références

#### How Does Postpartum Depression Affect Breastfeeding?

- Q2 D. McCarter-Spaulding +1
- MCN, The American Journal of Maternal Child Nursing

2007 52 citations DOI  $O$ 

#### Symptoms of Postpartum Depression and Breastfeeding

Q2 D. Hatton +5

D Journal of Human Lactation

2005 169 citations DOI  $O$ 

#### 2. Résumé généré par l'IA

#### Q Find papers

How can postpartum depression affect breastfeeding?

- O Searching more than 125 million academic papers
- O Summarizing the first 8 abstracts
- **C** Results

#### Summary of top 8 papers

Copy

Postpartum depression can have a significant impact on breastfeeding, with studies consistently showing a negative relationship between the two (McCarter-Spaulding 2007, Hatton 2005, Figueiredo 2013, Dennis 2009, Henderson 2003, Hamdan 2012, Kim 2021). Women with postpartum depression are more likely to experience breastfeeding difficulties, decreased breastfeeding duration, and lower levels of breastfeeding self-efficacy (Dennis 2009). The severity of depression, older maternal age, living with a partner, and higher income are factors that can influence breastfeeding (McCarter-Spaulding 2007). However, breastfeeding can also have a positive impact on postpartum depression, with exclusive breastfeeding being associated with a decrease in depression symptoms (Figueiredo 2013, Hamdan 2012). Antepartum depression can also negatively impact exclusive breastfeeding (Kim 2021).

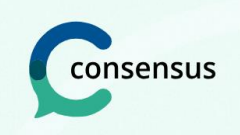

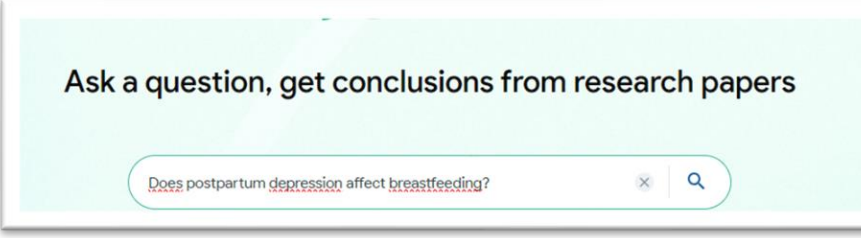

#### 3. Résumé généré par l'IA

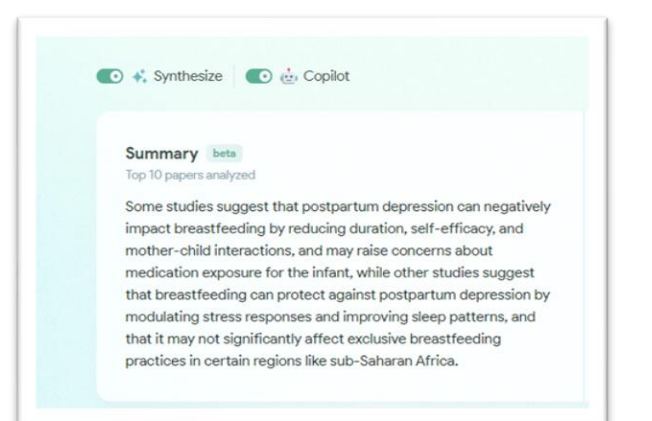

#### 1. Question de recherche 2. Classification des réponses

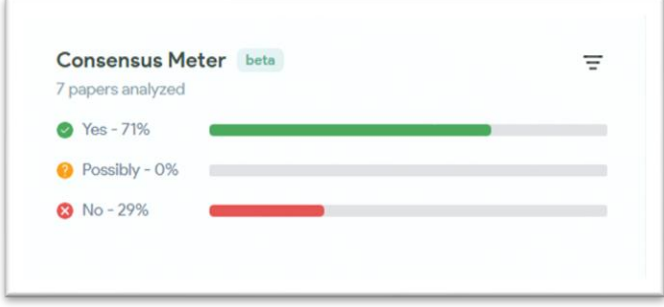

#### 4. Liste des références

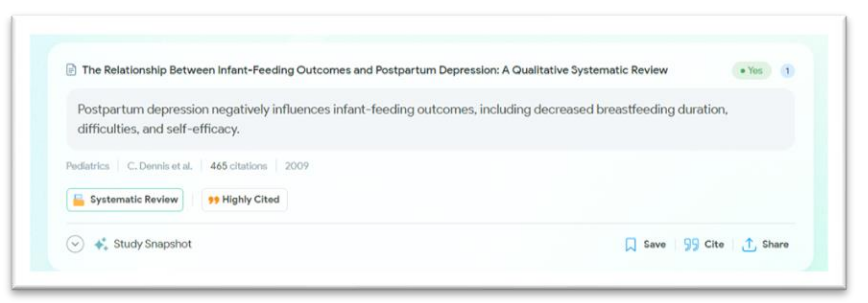

## IA en recherche documentaire

## Elicit et Concensus

- Recherche rapide et facile
- Gain de temps et d'efficacité
- Fonctionnent bien pour les disciplines empiriques (sciences naturelles)
- Gratuit\*
- Réponse à une question de recherche sous forme résumée avec des références

- La couverture des sujets peut être inégale selon les disciplines
- Recherche non exhaustive, transparente et reproductible
- Utilisation gratuite limitée

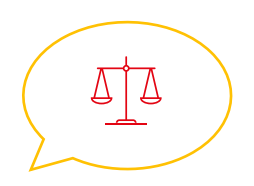

 $A$ vantages  $+$  Désavantages  $-$  Couverture  $+$   $/$ 

Utilisent Semantic Scholar comme source de données :

- Multidisciplinaire et grande couverture
- Biais en faveur des sources en libre accès et disponibles sur le Web
- Sources de qualité variable
- Couverture complète inconnue

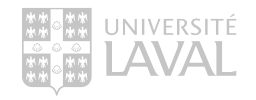

## IA en recherche documentaire

## ResearchRabbit <https://www.researchrabbit.ai/>

### **Fonctionnalités**

- Recherche à partir d'un article ou d'un corpus d'articles (au moins 1 document)
- Résultats obtenus à partir de réseaux de citations (similar work, earlier work, later work) ou d'auteurs (these authors suggested authors)
- Cartographie des résultats en réseaux.

#### **Utilités**

- Recherche exploratoire et complémentaire
- Lorsqu'on a déjà des articles pertinents sur le sujet
- Pour identifier les auteurs importants d'un domaine et faciliter la collaboration entre chercheurs

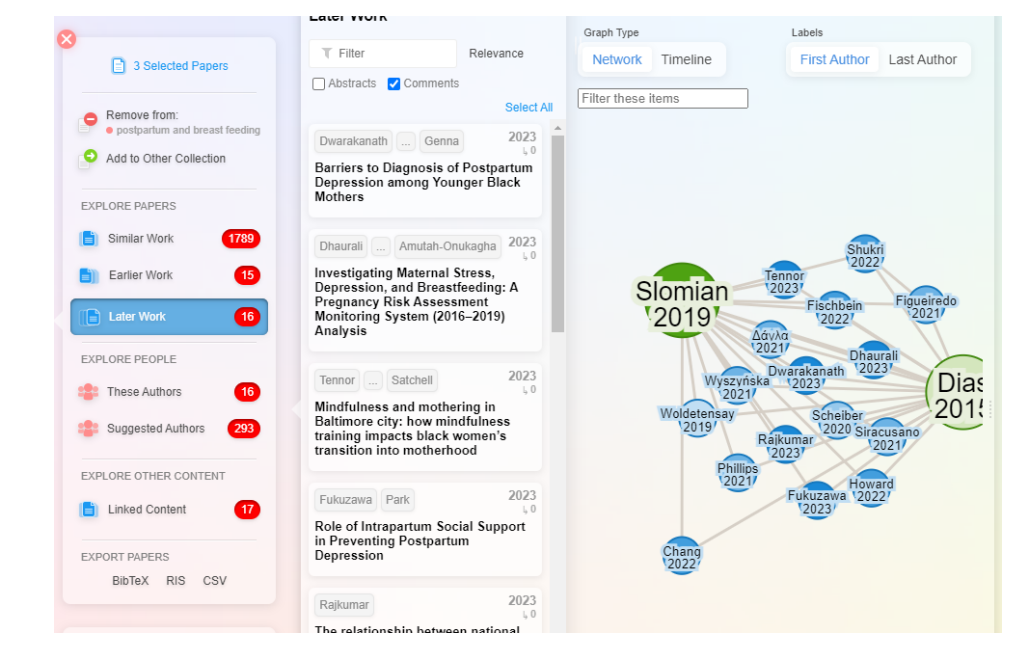

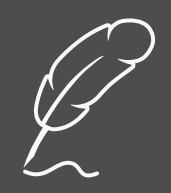

# RÉDIGER AVEC L'IA

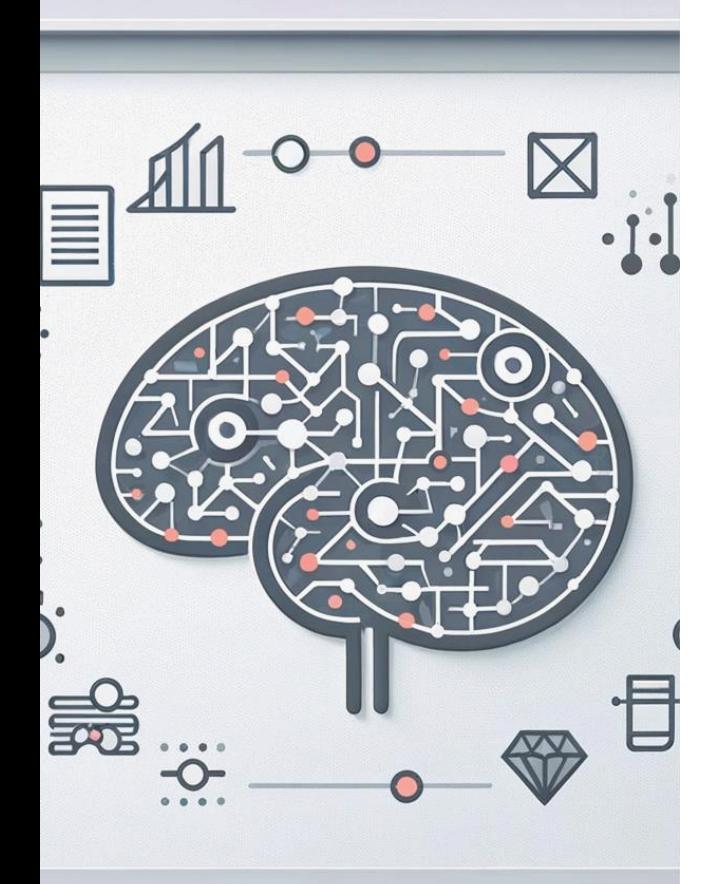

# IA générative

Définition

L'IA générative désigne une branche de l'intelligence artificielle qui se concentre sur la création de nouveaux contenus, tels que du texte, des images, de la musique, des voix ou même des vidéos. Ces systèmes utilisent des algorithmes d'apprentissage profond, comme les réseaux de neurones, pour analyser et apprendre des ensembles de données existants, puis générer de nouvelles œuvres qui imitent ou s'inspirent de ces données. L'objectif est de produire des résultats qui sont non seulement nouveaux, mais aussi réalistes et crédibles. Les applications de l'IA générative incluent la synthèse de voix, la création d'art visuel, la rédaction de textes, et même la conception de modèles en 3D.

Open AI. (2024). *ChatGPT 4* (version du 25 janvier 2024) [grand modèle multimodal]. Lien vers les requêtes : [https://chat.openai.com/share/f9d4e886-502f-4f82-957e](https://chat.openai.com/share/f9d4e886-502f-4f82-957e-b96e027e0268)[b96e027e0268](https://chat.openai.com/share/f9d4e886-502f-4f82-957e-b96e027e0268)

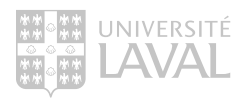

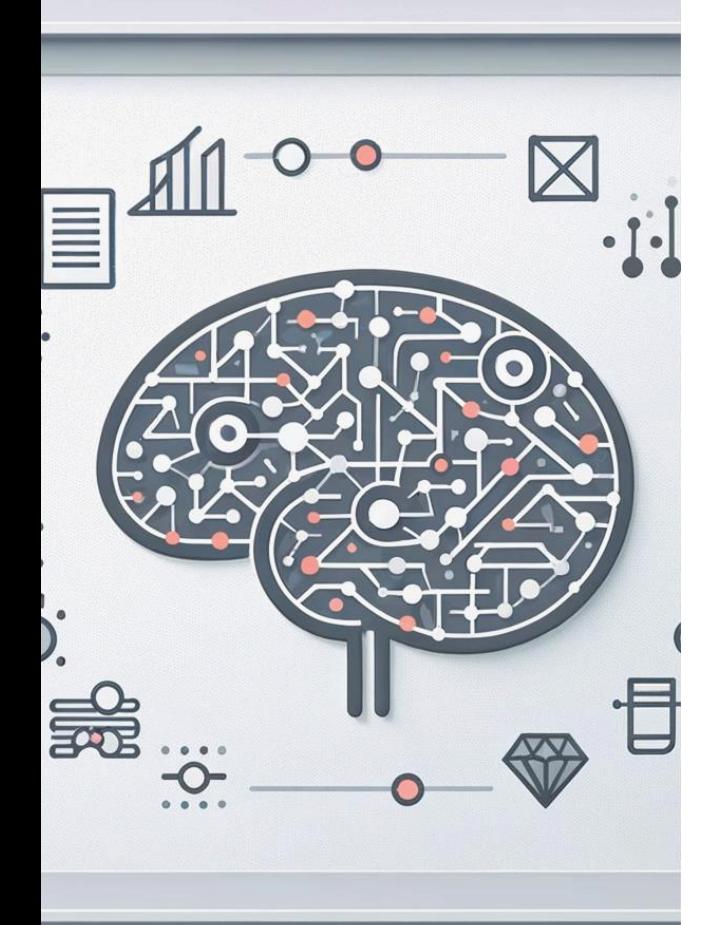

# IA générative

ChatGPT

> Modèle d'IA générative qui analyse et traite des requêtes en langage naturel.

> Génère des réponses basées sur les informations et modèles de langage sur lesquels il a été entrainé.

> Utilise un grand réseau neuronal pour prédire le mot suivant dans une phrase en tenant compte du contexte fourni par les mots précédents.

> Permet de générer des réponses qui semblent naturelles et pertinentes.

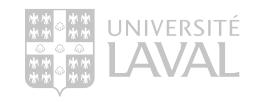

## Rédaction de demande de financement de la recherche

Les principaux organismes subventionnaires du Québec et du Canada se sont positionnés sur l'utilisation de l'IA générative dans l'élaboration et l'évaluation des propositions de recherche

Au fédéral :

- Conseil de recherches en sciences naturelles et en génie du Canada (CRSNG)
- Conseil de recherches en sciences humaines (CRSH)
- Fondation canadienne pour l'innovation (FCI)
- Instituts de recherche en santé du Canada (IRSC) Au provincial :
- Fonds de recherche du Québec (FRQNT, FRQS, FRQSC)

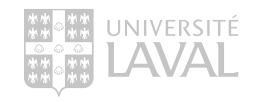

## Rédaction de demande de financement de la recherche

#### Positionnement

Les personnes candidates :

- ont la possibilité d'utiliser l'IA générative (inutile et difficile de l'interdire);
- sont responsables du contenu intégral de la demande de financement;
- assument l'entière responsabilité de son contenu
- assument rentiere responsabilité de son contenu<br>• Sont tenues d'indiquer s'ils ont utilisé l'IA Attention aux

« *simple déclaration binaire : le candidat devrait être invité à déclarer (oui/non) s'il a eu recours à l'IA générative, à quelque fin que ce soit, dans le cadre de la préparation de la demande de subvention* »

[https://frq.gouv.qc.ca/position-sur-lutilisation-de-lintelligence-artificielle-generative-dans-les-processus-des-fonds-de-recherche-du-quebec-frqnt](https://frq.gouv.qc.ca/position-sur-lutilisation-de-lintelligence-artificielle-generative-dans-les-processus-des-fonds-de-recherche-du-quebec-frqnt-frqs-frqsc/)[frqs-frqsc](https://frq.gouv.qc.ca/position-sur-lutilisation-de-lintelligence-artificielle-generative-dans-les-processus-des-fonds-de-recherche-du-quebec-frqnt-frqs-frqsc/)/ Gouvernement du Canada. (2023). *Avis du groupe spécial d'experts externes sur l'IA générative*

<u>ce.gc.ca/site/science/fr/financement-interorganismes-recherche/politiques-lignes-directrices/lutilisation-lintelligence-artificielle-</u> dans-lelaboration-levaluation-propositions/avis-groupe-special-dexperts-externes-lia-generative

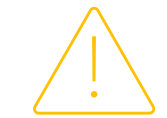

données confidentielles

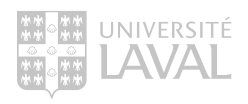

Fonds de recherche du Québec. (2024). *Position sur l'utilisation de l'intelligence artificielle générative dans les processus des Fonds de recherche du Québec*.

## Rédaction d'article scientifique

Les grands éditeurs se positionnent sur l'utilisation de l'IA générative dans le processus de publication et d'évaluation par les pairs

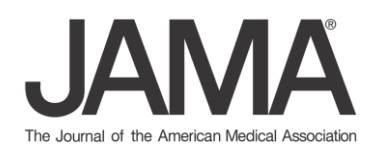

Le JAMA Network

- L'utilisation de l'IA générative pour la création de contenu est déconseillée, et n'est pas autorisée sans une description claire du contenu créé et des détails au sujet de l'outil utilisé.
- Ne permet pas l'utilisation d'outil IA à titre d'auteur.
- Les auteurs doivent assumer la responsabilité de l'entièreté du contenu de leur article.
- Exige la déclaration transparente de l'utilisation de ces outils dans la méthodologie ou la section *acknowledgment.*

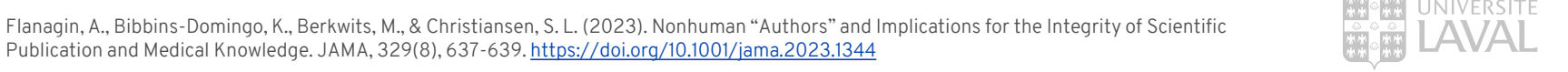

## Rédaction d'article scientifique

Les grands éditeurs se positionnent sur l'utilisation de l'IA générative dans le processus de publication et d'évaluation par les pairs

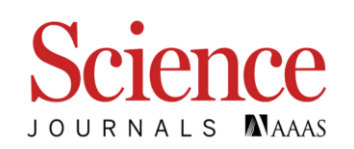

Science Journals :

- Ne permet pas l'utilisation d'outil IA à titre d'auteur ou de référence citée.
- Exige la déclaration transparente de l'utilisation de ces outils dans la méthodologie ou la section *acknowledgment.* Cette déclaration doit comprendre les commandes effectuées et tous les détails se rapportant au modèle d'IA utilisé.
- Les auteurs doivent assumer la responsabilité de l'entièreté du contenu de leur article.
- Les éditeurs peuvent refuser un article s'ils jugent une utilisation inappropriée de l'IA.
- Les images générées par l'IA ne sont pas permises sans l'autorisation des éditeurs.

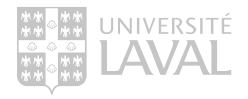

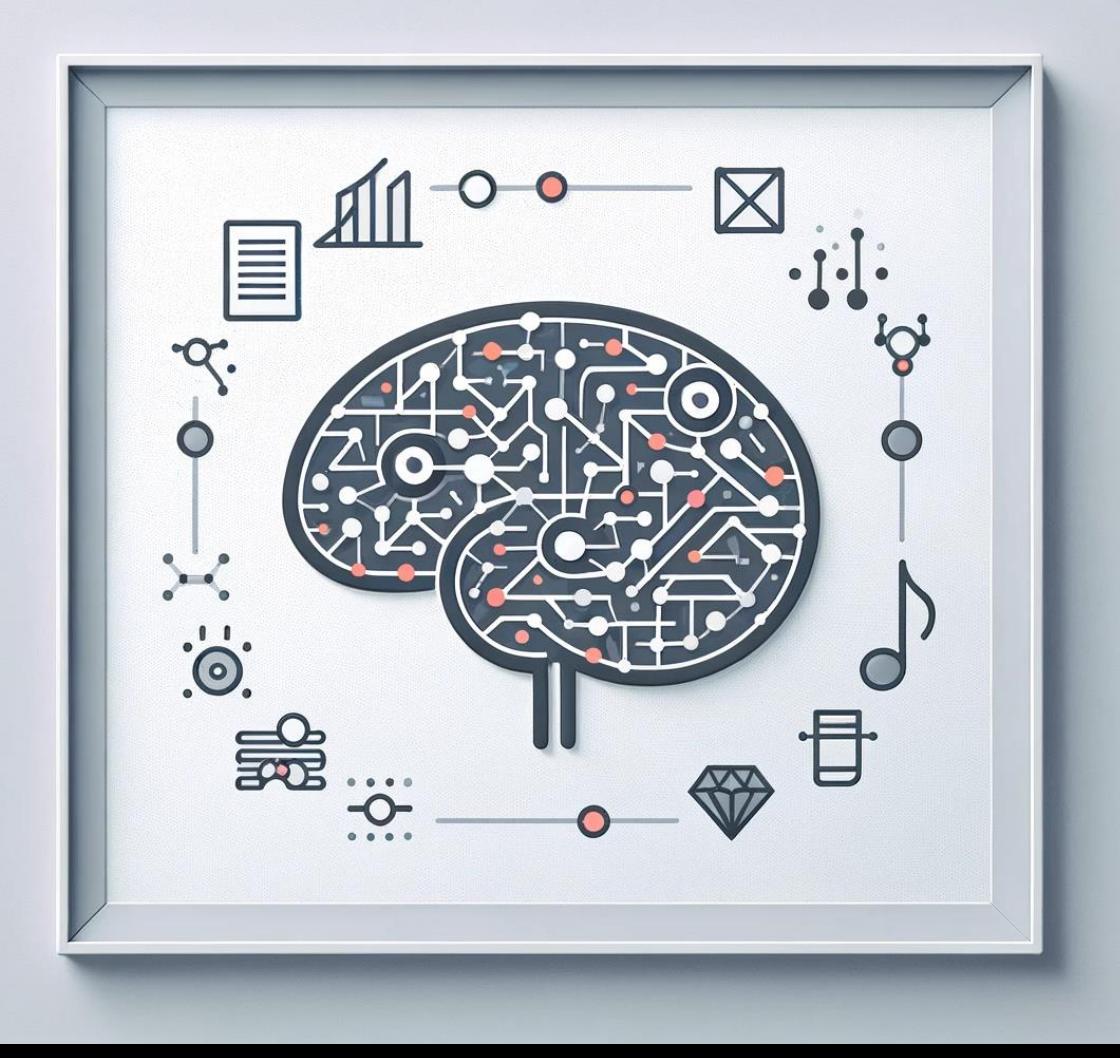

## Morale de l'histoire Rédaction scientifique et IA

Utiliser l'IA :

> Avec honnêteté et transparence

> Avec jugement et esprit critique

> Avec connaissance des exigences et politiques en vigueur

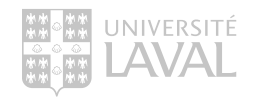

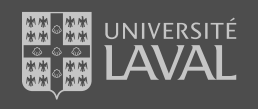

# PUBLICATION SCIENTIFIQUE

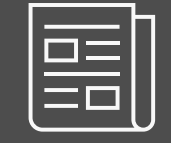

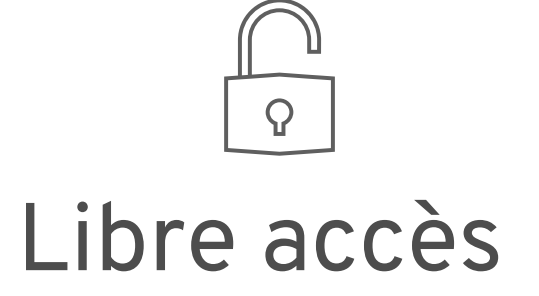

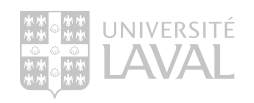

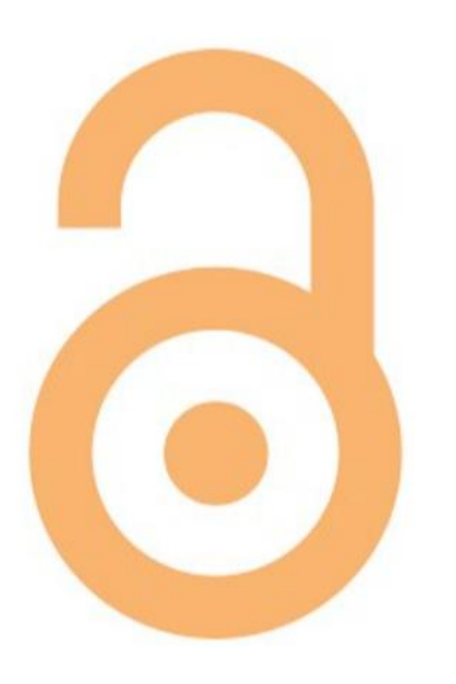

## Avantages De diffuser ses publications en libre accès

## La publication en libre accès :

- Rend plus accessibles les résultats de la recherche
- Favorise le partage et maximise les possibilités d'utilisation des résultats
- Stimule le développement des connaissances
- Améliore la visibilité de votre recherche

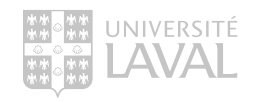

## Politiques de libre accès dans le contexte canadien en 2024

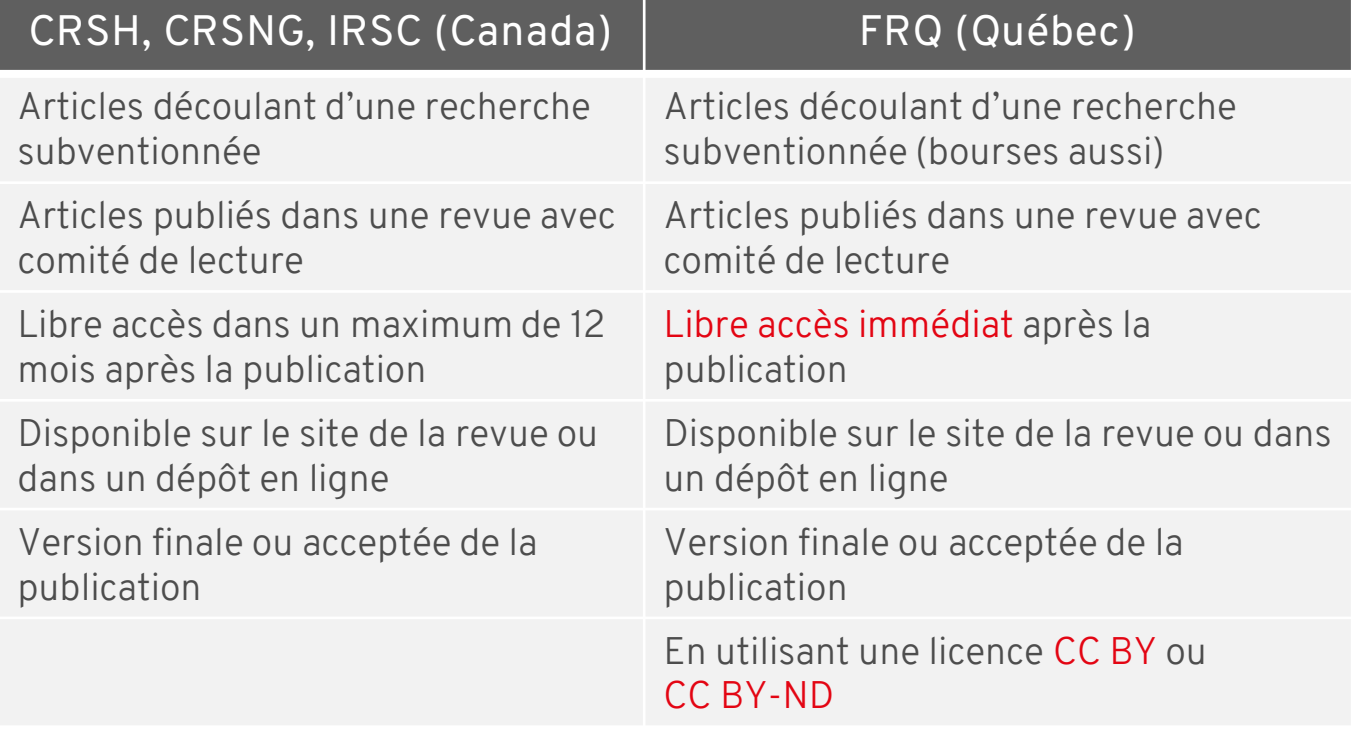

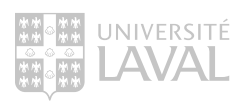

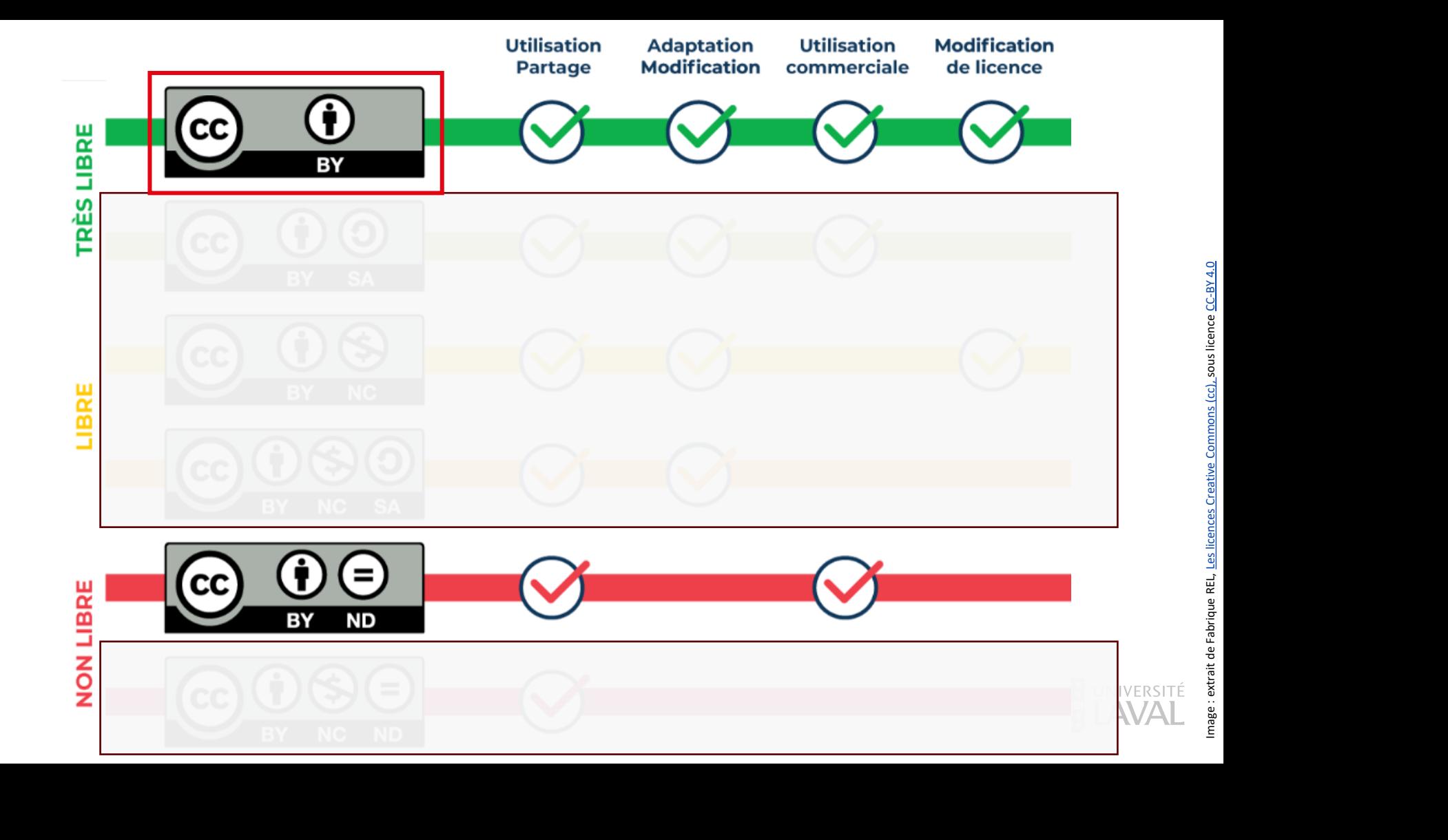

## Moyens

De diffuser ses publications en libre accès

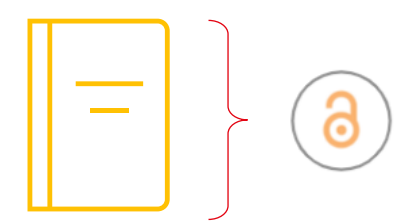

Revues en libre accès

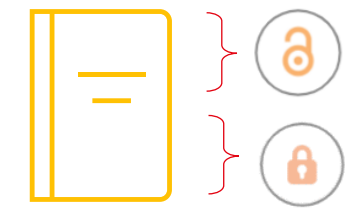

\*

Revues hybrides പ്ല

Autoarchivage dans le dépôt institutionnel CorpusUL

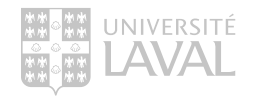

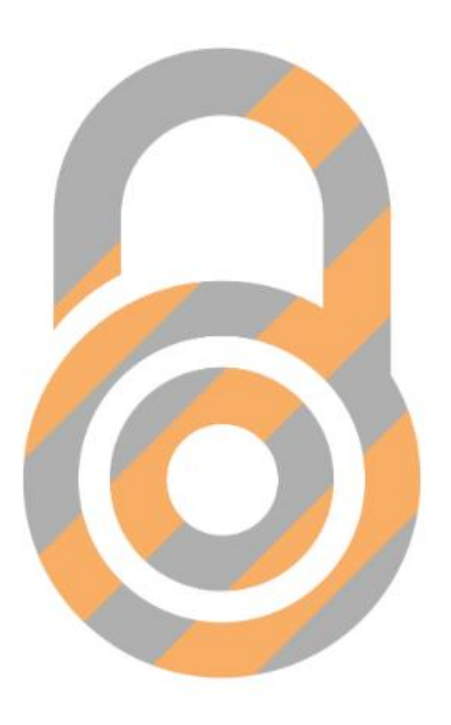

# Revues hybrides \*À savoir avant de publier dans une revue hybride

## Un modèle d'affaire critiqué :

- Revenus provenant des abonnements;
- Revenus provenant des APC (Article Processing Charges).

## Possibilité de diffuser dans un dépôt institutionnel :

- En respectant certaines conditions comme l'utilisation de la bonne version et le respect du délai de diffusion (embargo);
- Solution de libre accès sans frais additionnel.

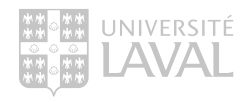

## Autoarchivage

Diffuser un article dans le dépôt institutionnel Corpus<sup>UL</sup>

> La plupart des revues acceptent qu'une version de l'article soit diffusée en libre accès dans un dépôt.

> Tous les articles sont vérifiés par le Bureau du droit d'auteur et diffusés en conformité avec les politiques des revues.

> Toujours utiliser la version acceptée de l'article.

> L'embargo (variant en fonction de la politique de la revue) est calculé automatiquement par la plateforme.

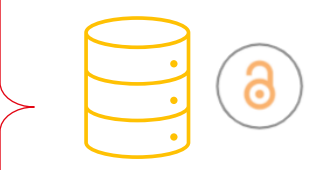

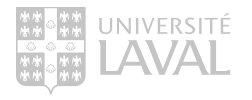

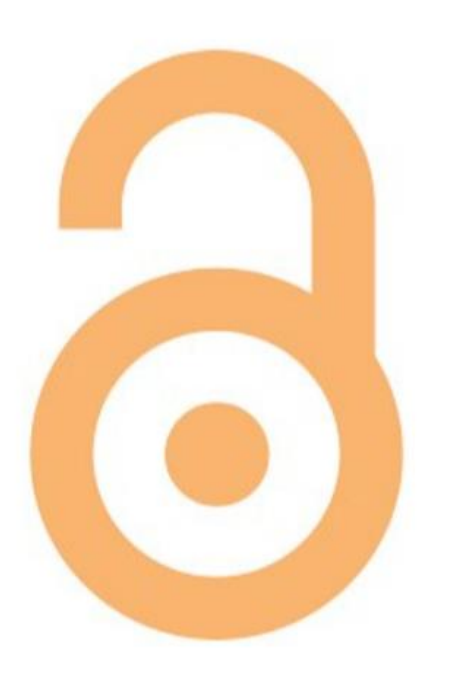

## Coûts associés à la publication en libre accès

## Article processing charge (APC):

- Frais de publication exigés lors de la publication en libre accès.
- Frais très élevés et pas toujours couverts par les subventions.
- L'université\* négocie des ententes avec les grands éditeurs pour permettre la publication en libre accès gratuitement ou à rabais : [https://www.bibl.ulaval.ca/services/soutien-a-ledition-savante-et-a-la](https://www.bibl.ulaval.ca/services/soutien-a-ledition-savante-et-a-la-recherche/libre-acces-a-luniversite-laval/liste-des-reductions-des-frais-de-traitement-darticles)[recherche/libre-acces-a-luniversite-laval/liste-des-reductions-des-frais-de](https://www.bibl.ulaval.ca/services/soutien-a-ledition-savante-et-a-la-recherche/libre-acces-a-luniversite-laval/liste-des-reductions-des-frais-de-traitement-darticles)[traitement-darticles](https://www.bibl.ulaval.ca/services/soutien-a-ledition-savante-et-a-la-recherche/libre-acces-a-luniversite-laval/liste-des-reductions-des-frais-de-traitement-darticles)

\* Par l'entremise du Réseau canadien de documentation pour la recherche ou Canadian Knowledge Research Network (CRKN)

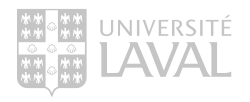

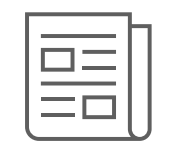

# Identifier une revue dans laquelle publier

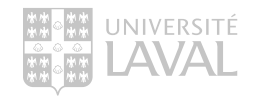

# Éditeurs prédateurs ou revues trompeuses

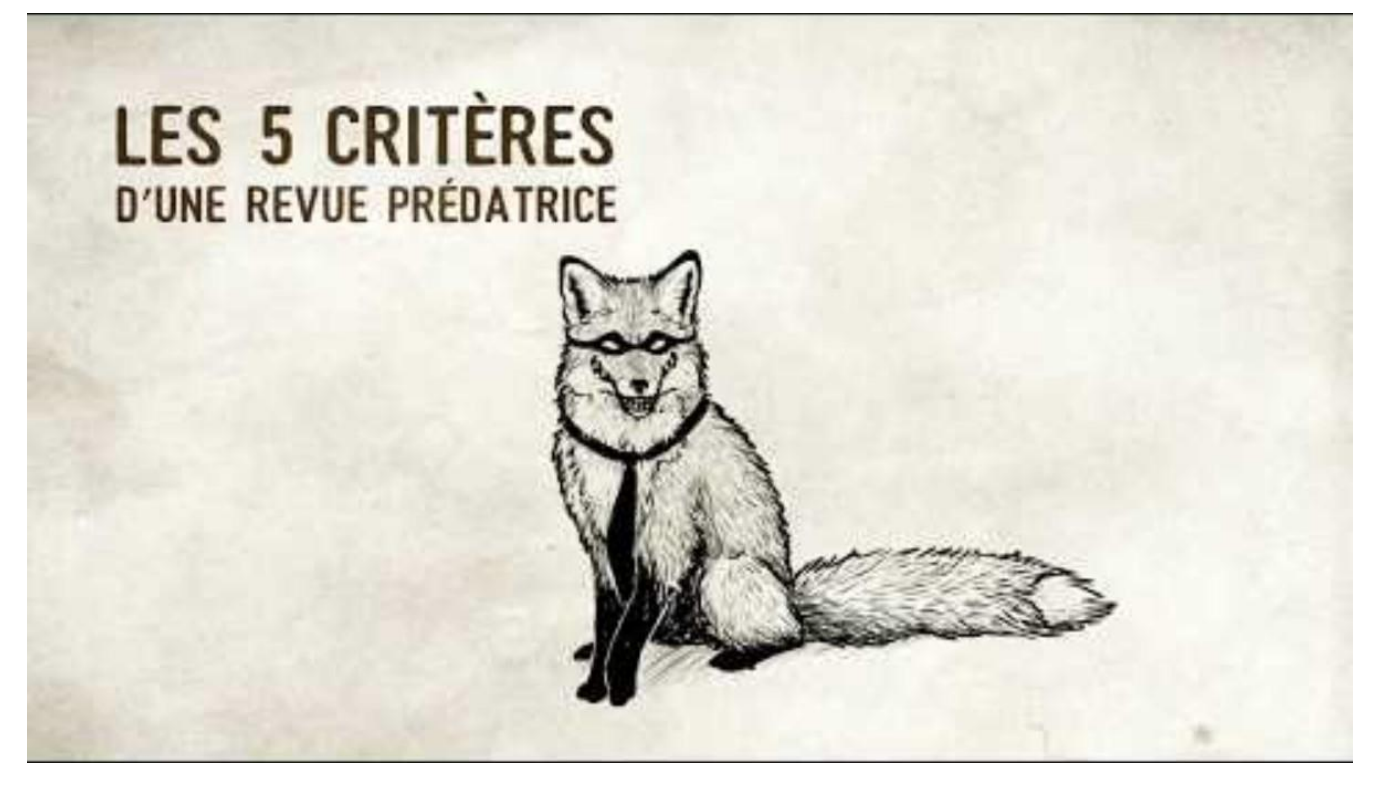

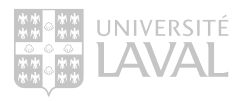

# Éditeurs prédateurs ou revues trompeuses

> Profitent de l'émergence du modèle *auteur-payeur* de la publication en libre accès pour solliciter de jeunes (et moins jeunes) chercheurs.

> Malveillants, peu scrupuleux et ne visent qu'à faire des profits au détriment des auteurs.

> Absence d'une évaluation par les pairs sérieuse et intègre, ne se retrouvent pas dans les principales bases de données du domaine, aucune assurance d'archivage assurant la pérennité de l'article, etc.

> Se soucient peu de publier des articles parus ailleurs et n'hésitent pas à divulguer de faux résultats ou de faux auteurs.

En cas de doute, demandez à votre bibliothécaire!

Pour plus d'information :

[https://www.bibl.ulaval.ca/services/soutien-a-ledition-savante-et-a-la-recherche/libre-acces-a](https://www.bibl.ulaval.ca/services/soutien-a-ledition-savante-et-a-la-recherche/libre-acces-a-luniversite-laval/liste-des-reductions-des-frais-de-traitement-darticles)[luniversite-laval/liste-des-reductions-des-frais-de-traitement-darticles](https://www.bibl.ulaval.ca/services/soutien-a-ledition-savante-et-a-la-recherche/libre-acces-a-luniversite-laval/liste-des-reductions-des-frais-de-traitement-darticles)

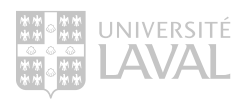
### Identifier des revues en vue d'une publication Outils

- Jane<https://jane.biosemantics.org/> Propose des revues à partir du titre et résumé d'un manuscrit
- Journal Finder <https://journalfinder.elsevier.com/> Propose des revues à partir d'un résumé de manuscrit ou à partir d'une recherche par sujet
- JournalGuide <https://www.journalguide.com/> Propose des revues à partir d'un résumé de manuscrit ou à partir d'une recherche par sujet
- Manuscript Matcher<https://mjl.clarivate.com/home?mm=> Propose des revues à partir du titre et résumé d'un manuscrit

Utile, mais moins bonne couverture des revues nationales ou locales

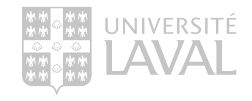

### Journal impact Factor (JIF)

#### Indicateur basé sur le nombre de citations

Nombre de citations reçues en 2022 par tous les documents de la revue publiés en 2020 et 2021

 $JIF^* =$ 

Nombre de documents de type Article ou Review publiés dans la revue en 2020 et 2021

- Mesure l'impact scientifique moyen à court terme d'une publication effectuée dans la revue.
- Attribué aux revues de la Web of Science Core Collection.

\* Asymétrie dans les types de document considérés

Une revue avec un plus petit JIF n'est pas une mauvaise revue

Ne témoigne pas de la qualité d'un article, donc ne devrait pas être utilisé pour l'évaluation de la recherche individuelle

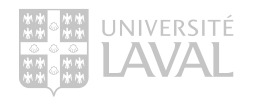

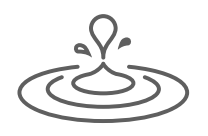

# Impact scientifique

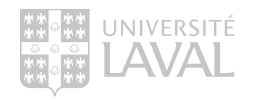

## Impact scientifique

### Définition et indicateur naturel

> L'impact scientifique représente l'influence sur les avancées scientifiques et techniques ultérieures;

- > Les avancées techniques sont généralement communiquées dans des publications scientifiques;
	- > La citation d'une publication scientifique dans une autre publication scientifique est un des seuls moyens de reconnaître clairement son utilisation ou son influence;

> L'indicateur naturel de l'impact scientifique d'une publication est donc le nombre de citations reçues.

Différents indicateurs utilisent le nombre de citations pour calculer l'impact scientifique

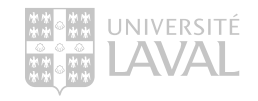

### L'impact scientifique ne signifie pas qualité de la recherche, mais …

Corrélation entre le nombre de citations reçues et la qualité de la recherche plus ou moins forte selon les disciplines.

Thelwall, M. et al. (2023). In which fields are citations indicators of research quality? *Journal of the Association for Information Science and Technology, 13.* <https://asistdl.onlinelibrary.wiley.com/doi/full/10.1002/asi.24767>

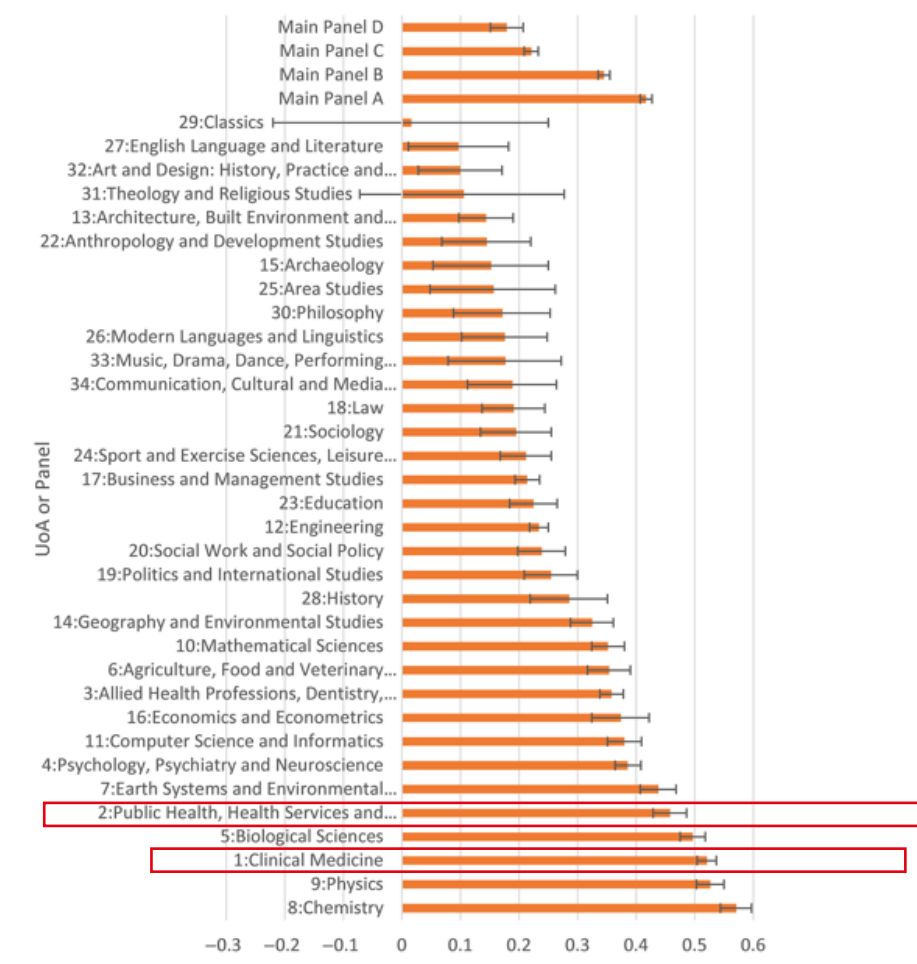

Spearman correlation

### H-index

#### Indicateur composite

> Caractérisation de la production et de l'impact scientifique en une seule donnée.

> H-index de 10, si 10 publications ont reçu au moins 10 citations et si toutes les autres publications n'ont pas reçues plus de 10 citations.

Exemple :

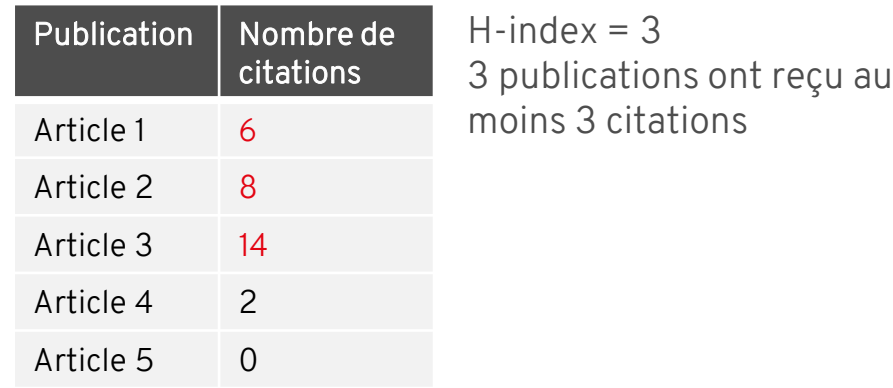

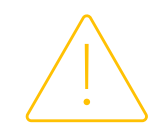

> Manière arbitraire de combiner les citations et les publications

- > La production (le nombre de publications) a une place plus déterminante que l'impact scientifique :
- Valeur maximale d'un h-index : nombre de publication
- Le nombre de citations allant au-delà de la valeur du h-index n'a pas d'incidence

#### Défavorise les jeunes chercheurs

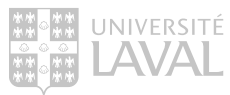

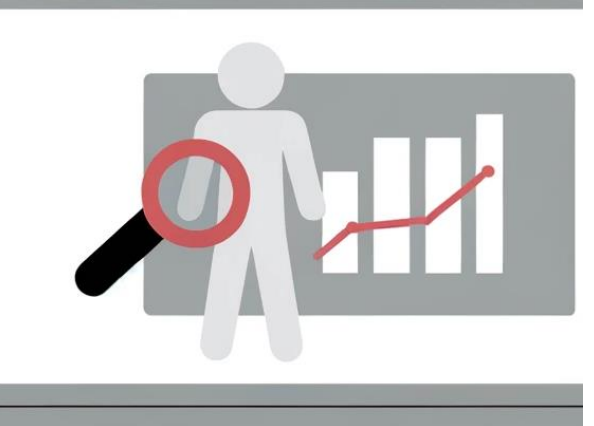

### Évaluation de la recherche Bonnes pratiques

Declaration on Research Assessment (DORA) : <https://sfdora.org/read/read-the-declaration-french/>

- Plus de 2850 organismes signataires dont les principaux organismes subventionanires québécois et canadien.
- Ne pas utiliser les indicateurs d'impact de revues (JIF) pour évaluer la recherche.

#### Manifeste de Leiden :

<https://www.nature.com/articles/520429a>

- L'utilisation des indicateurs bibliométriques pour l'évaluation de la recherche est utile, mais seulement en soutien à une évaluation qualitative par des experts.
- L'utilisation du H-index n'est pas recommandée en contexte d'évaluation de la recherche.

#### Et plusieurs autres :

- COARA : <https://coara.eu/>
- Metric Tide : [https://www.ukri.org/publications/review-of-metrics-in](https://www.ukri.org/publications/review-of-metrics-in-research-assessment-and-management/)[research-assessment-and-management/](https://www.ukri.org/publications/review-of-metrics-in-research-assessment-and-management/)

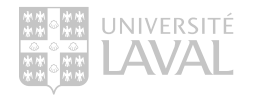

# QUESTIONS

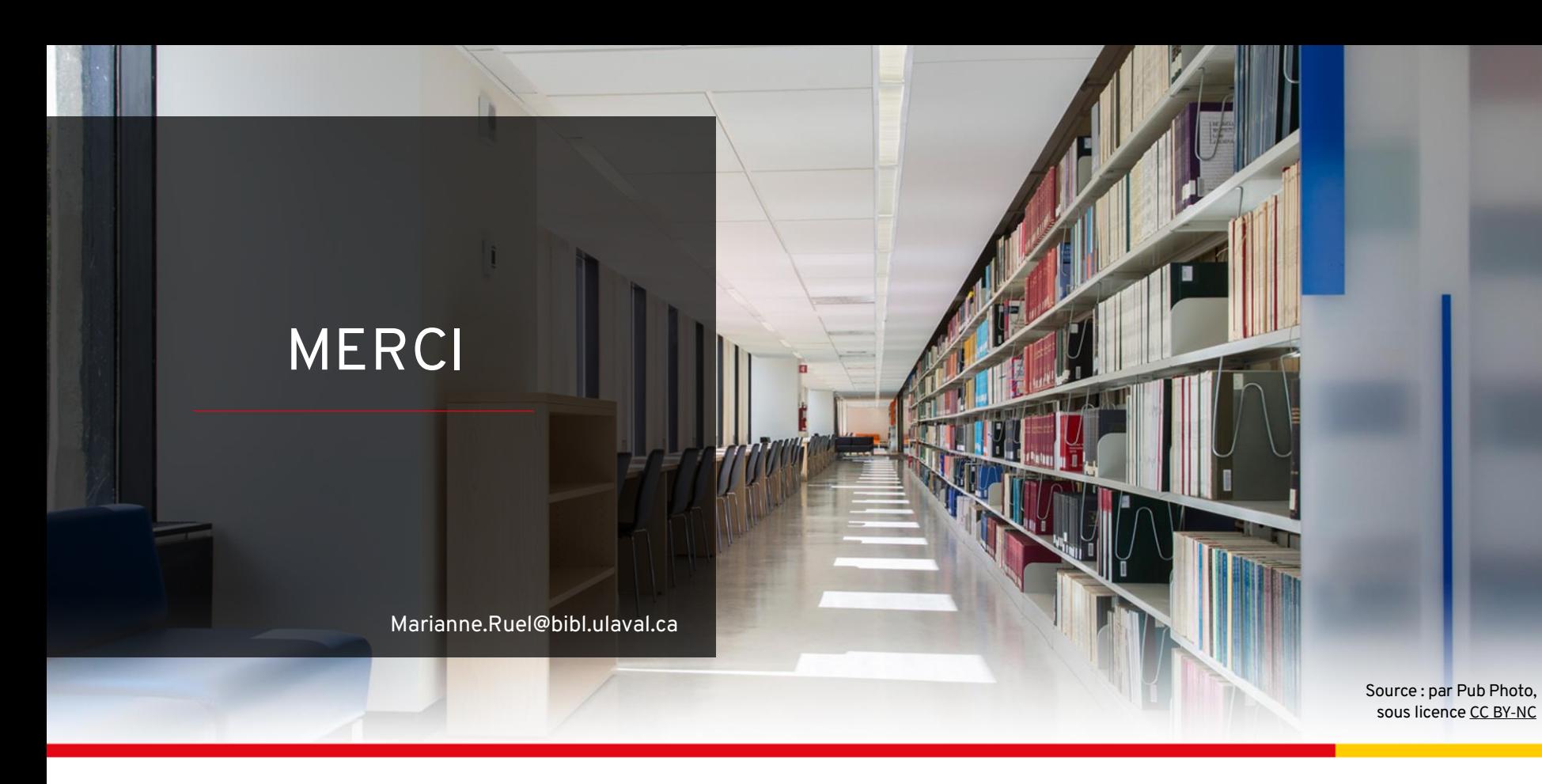

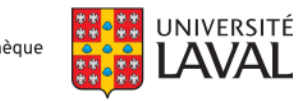

Bibliothèque